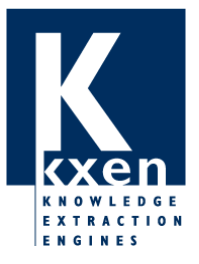

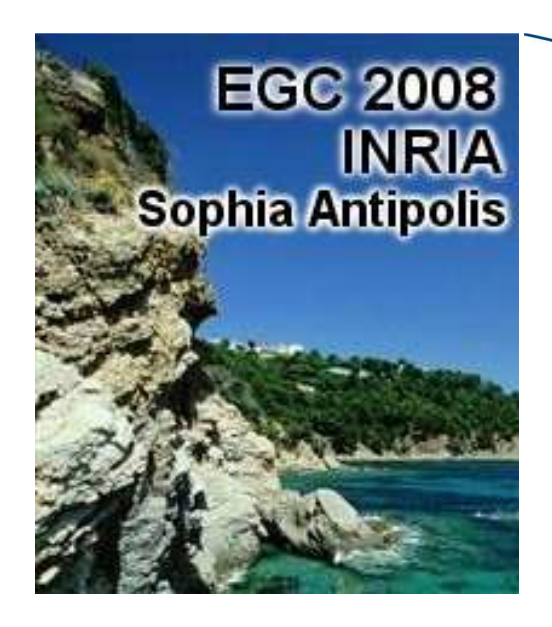

# **Industrialiser le data mining Enjeux et perspectives**

**Françoise Fogelman Soulié**

**francoise@kxen.com**

**8èmes journées francophones Extraction et Gestion des ConnaissancesINRIA Sophia Antipolis – Méditerranée29 janvier - 1er février 2008** 

# **Agenda**

- Le Data Mining industriel
	- Un peu d'histoire …
	- Les données
	- Les défis
- **•** Quelques exemples

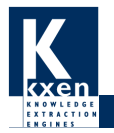

# **Un peu d'histoire**

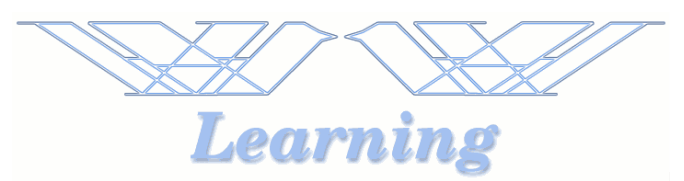

En 1991, nous bataillions sur les MLP

■ Early stopping, Optimal Brain Damage, Weight Decay …

Avril 1991 – Snowbird Learning Workshop

 $\bullet$ Un nouveau nom & un titre bizarre

Pour moi, Vapnik a apporté une révolution

 $\bullet$ Un beau cadre mathématique

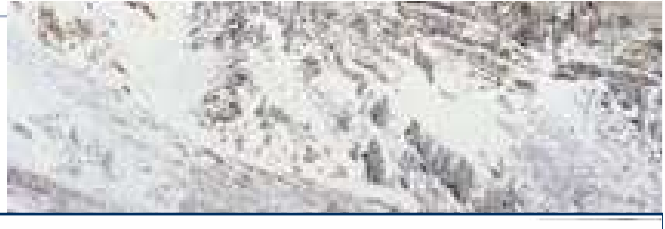

Induction principles in lerning theory.

**STRUCTURAL RISK MINIMIZATION** 

Let us consider a structure:

 $S_1 \subset S_2 \subset \ldots \subset S_m$ 

on the set of functions with the property  $VC(S_1) \le VC(S_2) \dots \le VC(S_n)$ 

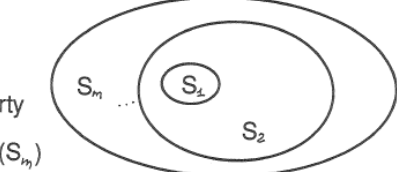

for any element  $S_r$  of the structure, the inequality

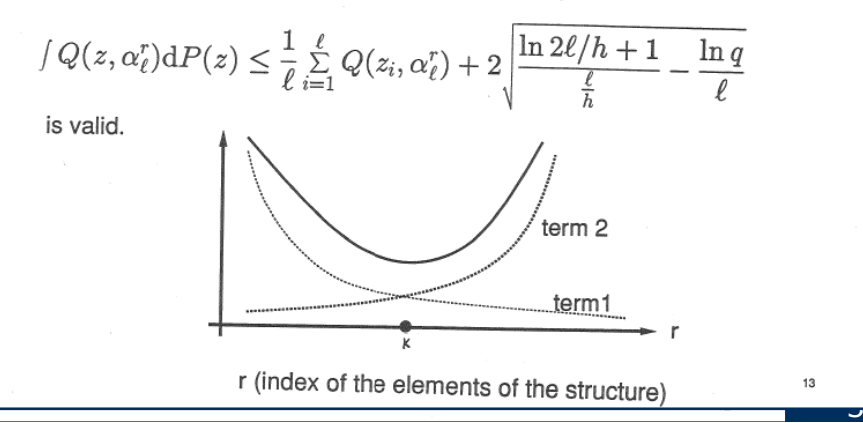

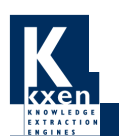

# **Un peu d'histoire**

En 1991, nous bataillions sur les MLP

■ Early stopping, Optimal Brain Damage, Weight Decay …

Avril 1991 – Snowbird Learning Workshop

**O** Un nouveau nom & un titre bizarre

Pour moi, Vapnik a apporté une révolution

Un beau cadre mathématique

## **Mais aussi**

- **Un cadre opérationnel** 
	- ■Expliquant beaucoup des « trucs » réseaux de neurones
	- Les SVM ont suivi
- $\bullet$ Un mécanisme puissant pour contrôler la production de modèles (SRM)
- $\bullet$ Nous avons construit notre software data mining KXEN sur la SRM

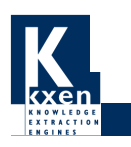

■ Il a fallu bien sûr beaucoup d'astuces dans la mise en œuvre informatique !

# **Un peu d'histoire**

Qu'est ce qui s'est passé d'autre ?

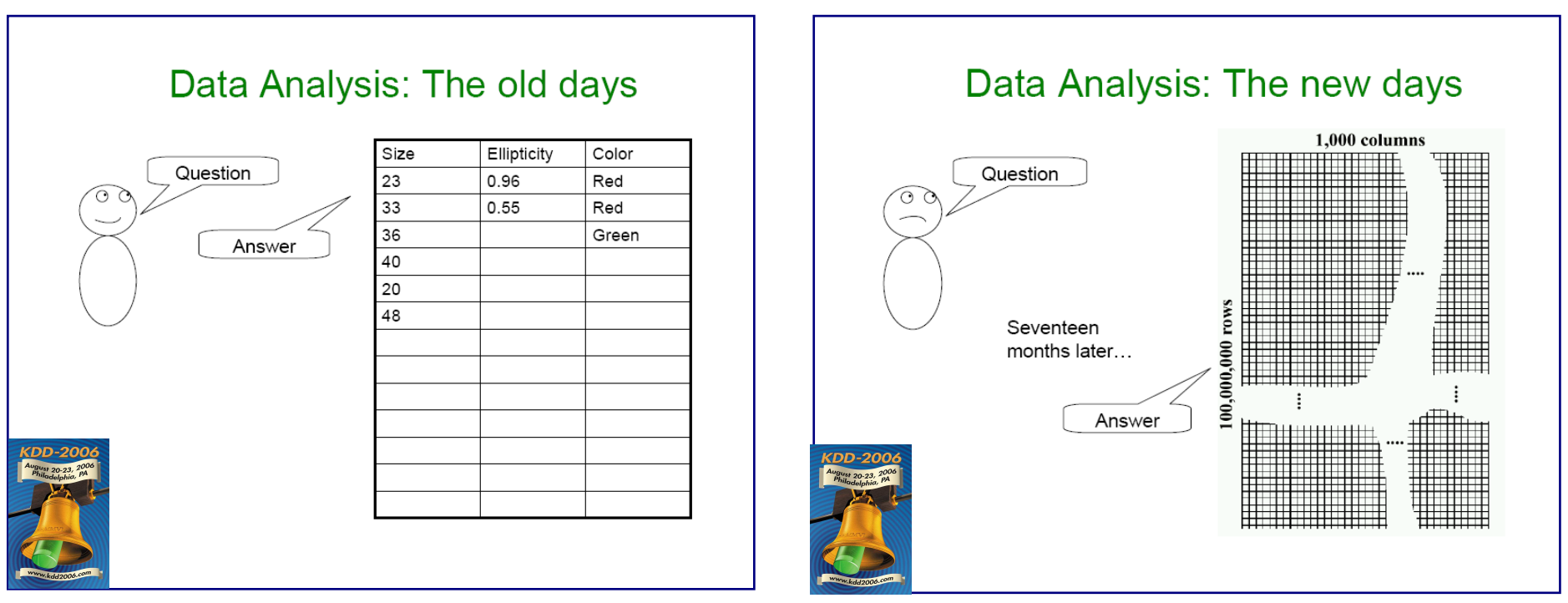

**Andrew Moore, KDD'06**

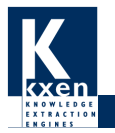

# **Données**

### **Le volume des données a explosé**

- $\bullet$ Dans les années 90
	- A l'Ecole Modulad 1992
- Aujourd'hui
	- Transactions Web **Fayyad, KDD 2007**
		- Yahoo !
			- 16 B événements / jour
			- 425 M visiteurs / mois
			- 10 TO données data / jour
	- RFID **Jiawei,Adma 2006**
		- Un distributeur avec 3 000 magasins, vendant 10 000 items / jour / magasin
			- 300 M événements / jour
	- Réseau social **Kleinberg, KDD'07**
		- Labo de recherche (entreprise) : réseau e-mail de 436 nœuds sur 3 mois
		- Grande université : réseau e-mail de 43 553 nœuds sur 2 ans
		- Communauté blog LiveJournal : réseau d' « amitié » de 4,4 M nœuds
		- •Microsoft Instant Messenger : réseau de communications IM de 240 M nœuds sur 1 mois
	- Réseaux télécom mobiles
		- Un opérateur telco génère des 100 M de Call data (CDR) / jour
		- •Données techniques générées : 40 M événements / jour dans une grande ville

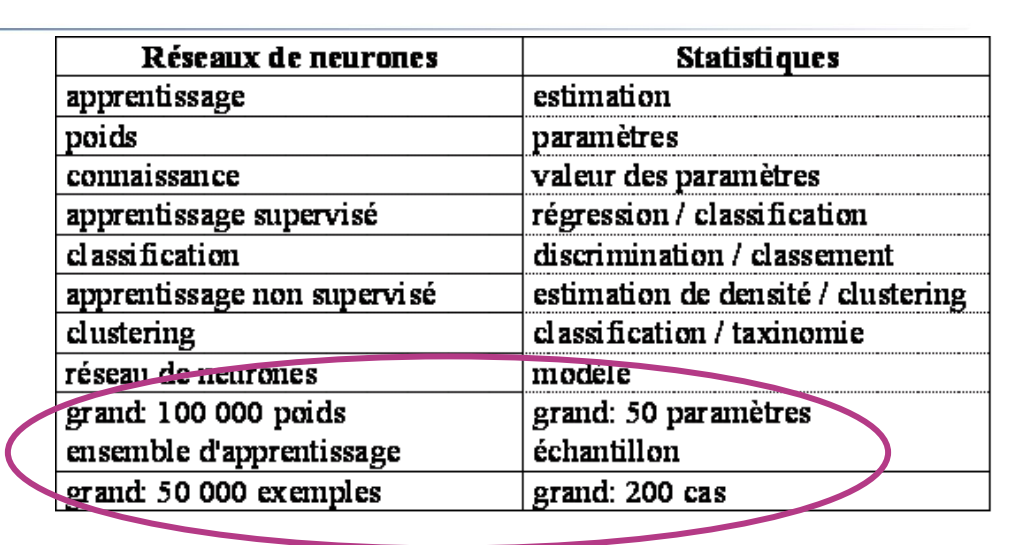

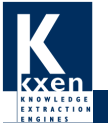

# **Données**

## **Qu'est ce qu'un « grand » ensemble de données ?**

- $\bullet$  Profondeur
	- Jusqu'à 100 Millions de lignes
	- ■Ou quelques milliards ?
- $\bullet$  Largeur
	- Des milliers d'attributs
	- ■Ou quelques Millions ?

### **Grand aujourd'hui, et demain ?**

- $\bullet$  Taille des bases de données
	- X2-3 tous les 2 ans
- Part des données hors base
	- $\blacksquare$  X 10 ? X 100 ?

## **Les « masses de données »**

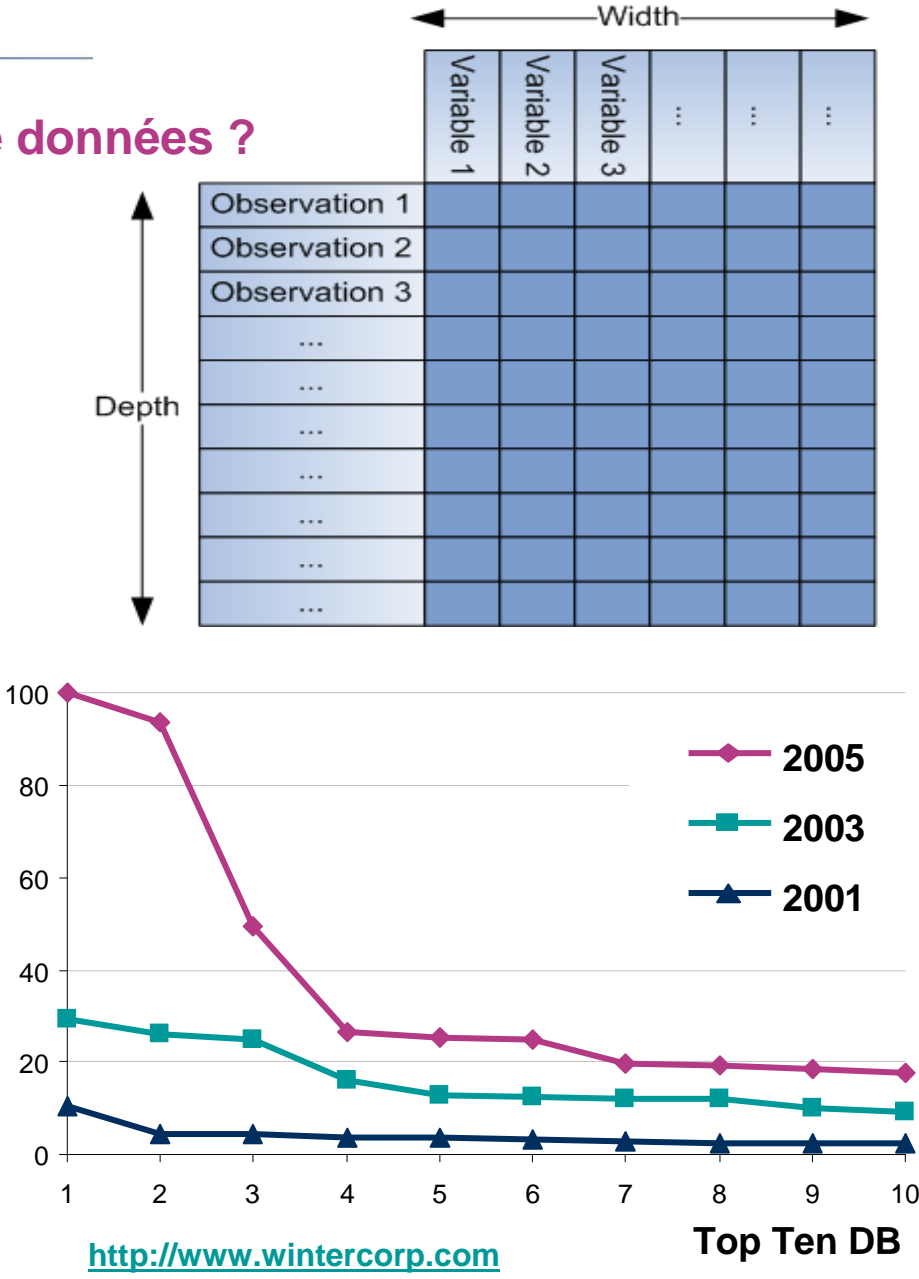

7

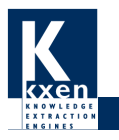

# **Données**

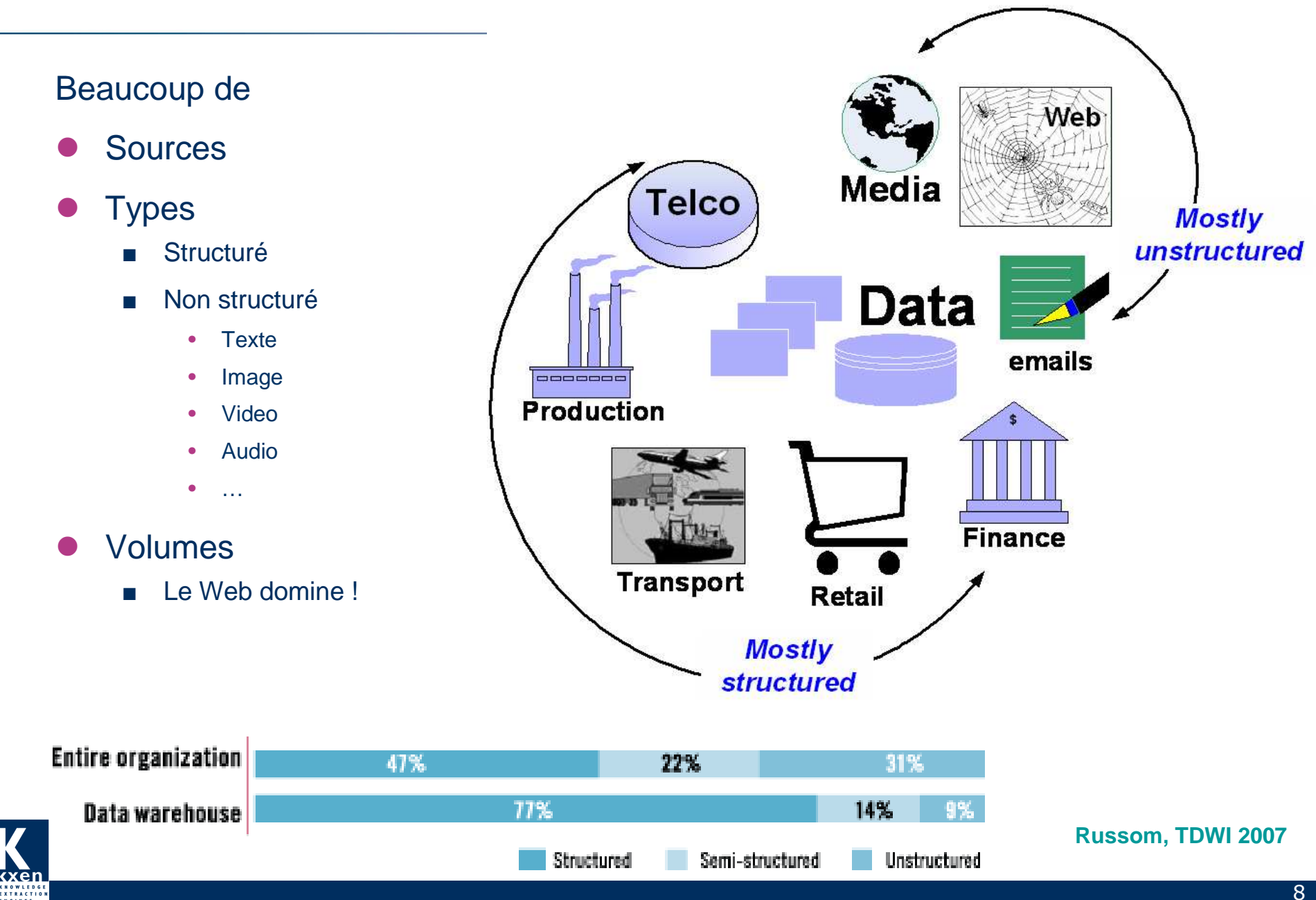

# **Le contexte industriel**

## **D**'**apr**è**s le Cabinet d**'**analyse Gartner**

- $\bullet$  Le data mining fournit des moyens de d éfinir des actions
	- ■■ Un modèle non utilisé pour une action n'est qu'un coût inutile
- $\bullet$ Le volume de donn ées croît exponentiellement

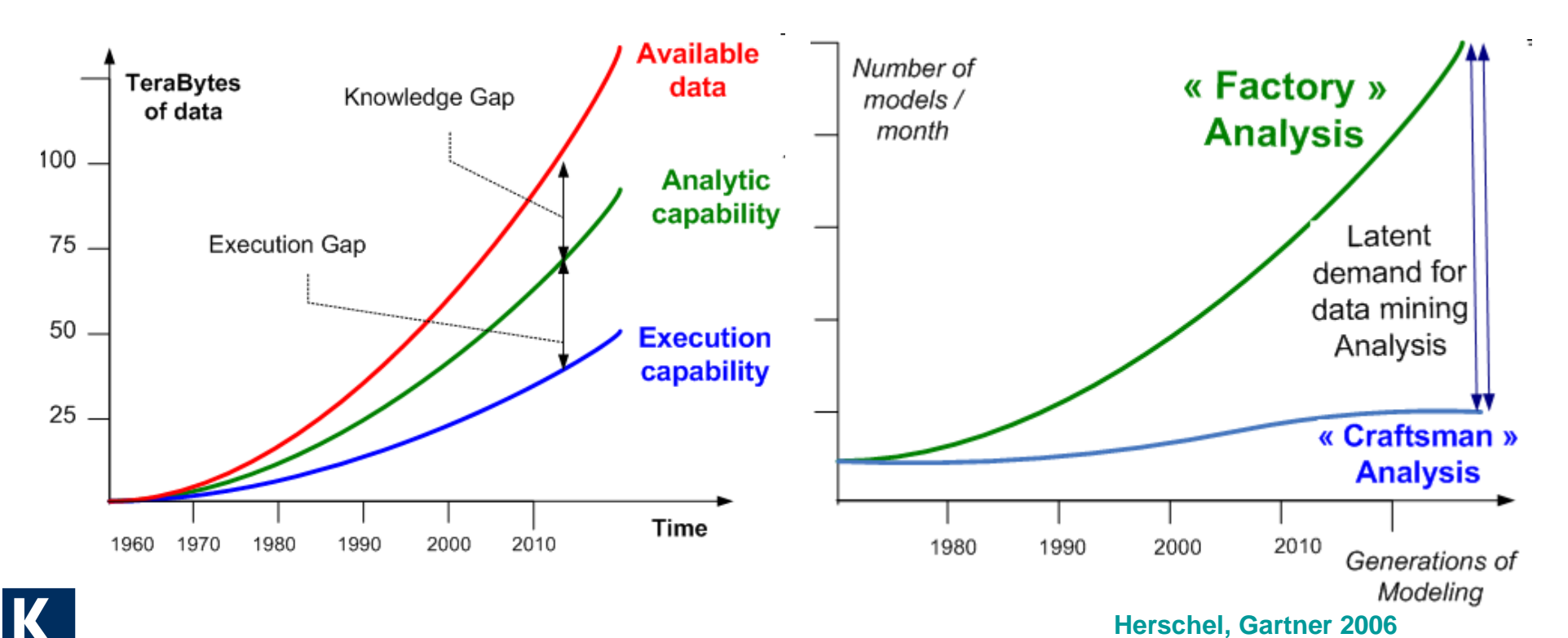

■ Le nombre de modèles doit suivre ■

# **Le contexte industriel**

Le Data mining est utilisé surtout dans des applications CRM

■Les utilisateurs ne sont pas des data miners

### Pour être productif, il faut être **simple**

 $\bullet$ Les utilisateurs doivent pouvoir comprendre les modèles

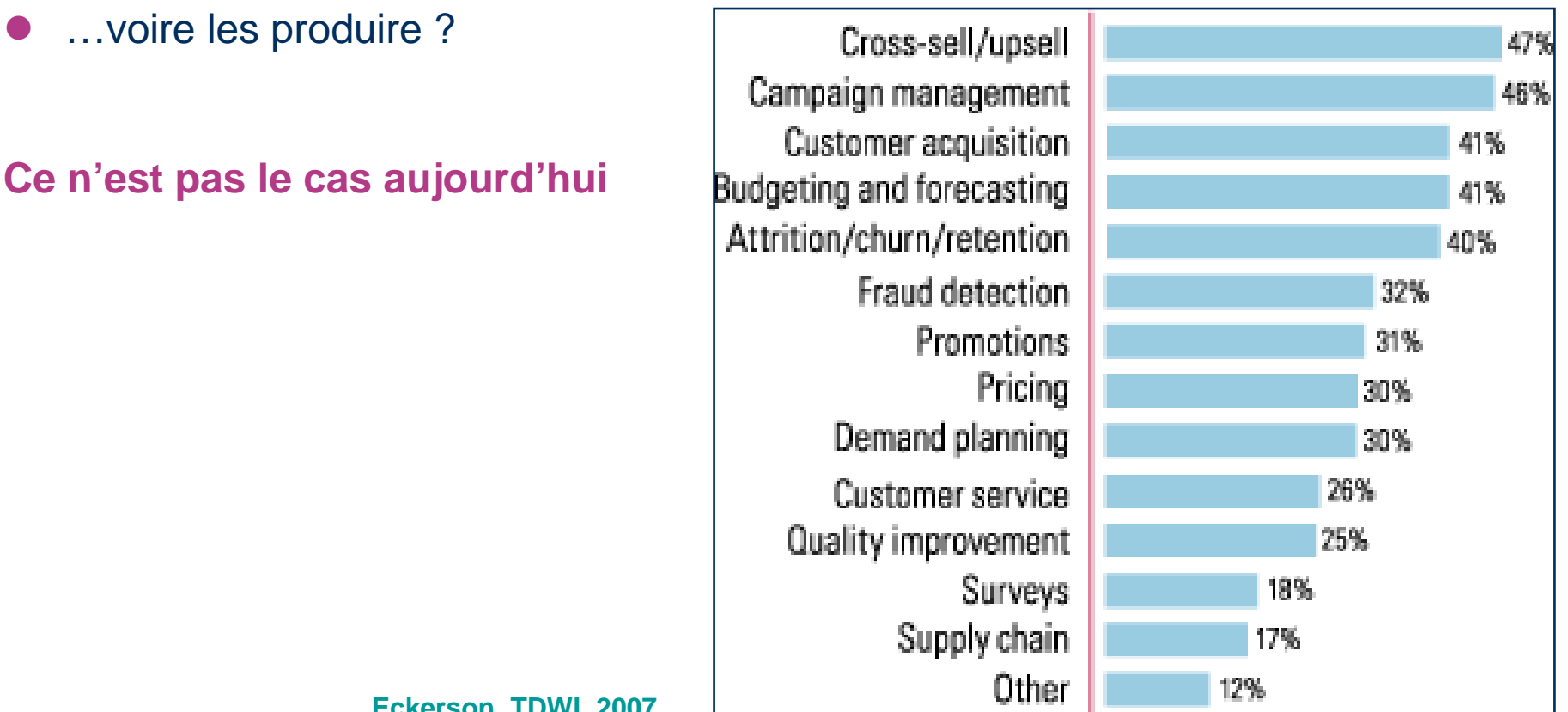

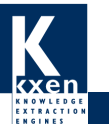

# **Le contexte industriel**

**Aujourd'hui, le processus data mining n'est pas efficace**

- $\bullet$ On n'utilise pas toutes les variables
- $\bullet$  La manipulation des données est très lourde
- $\bullet$  La construction d'un modèle prend très longtemps
	- ■Des semaines, voire des mois

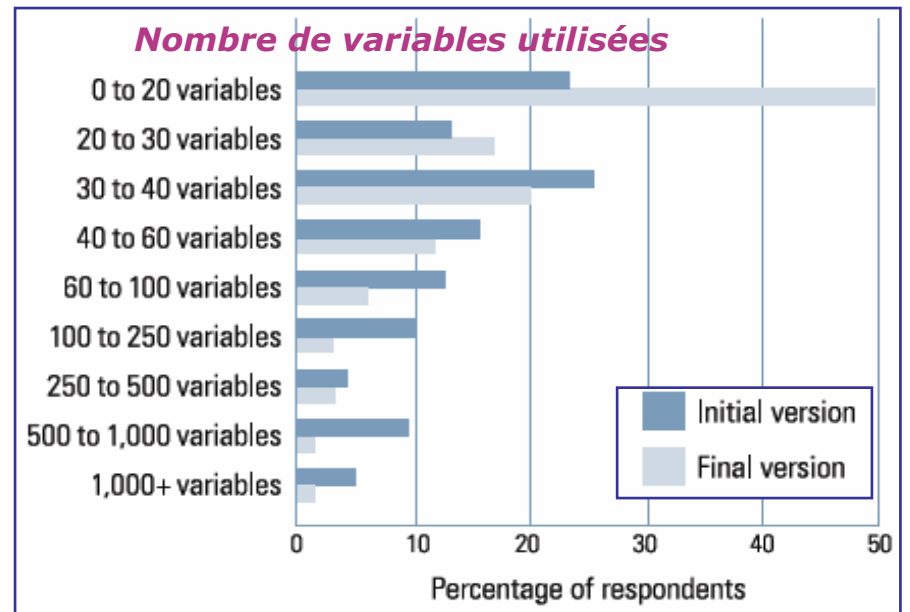

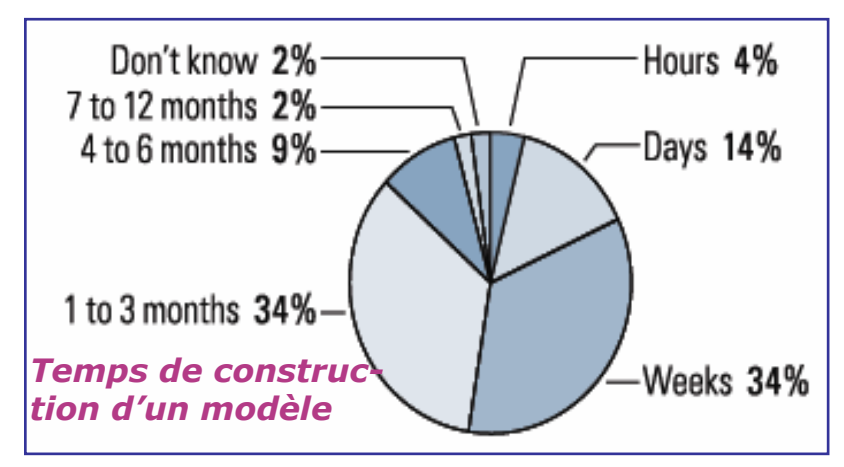

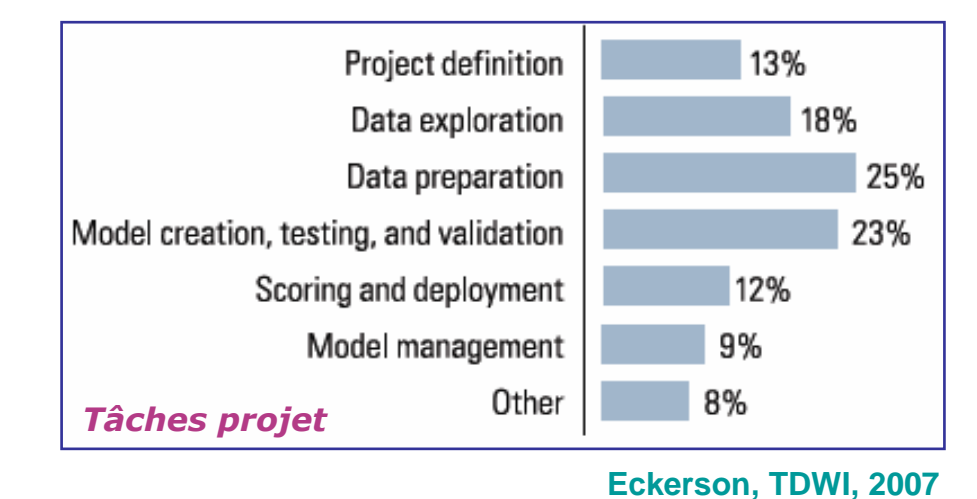

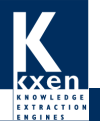

# **Le contexte industriel – Les défis**

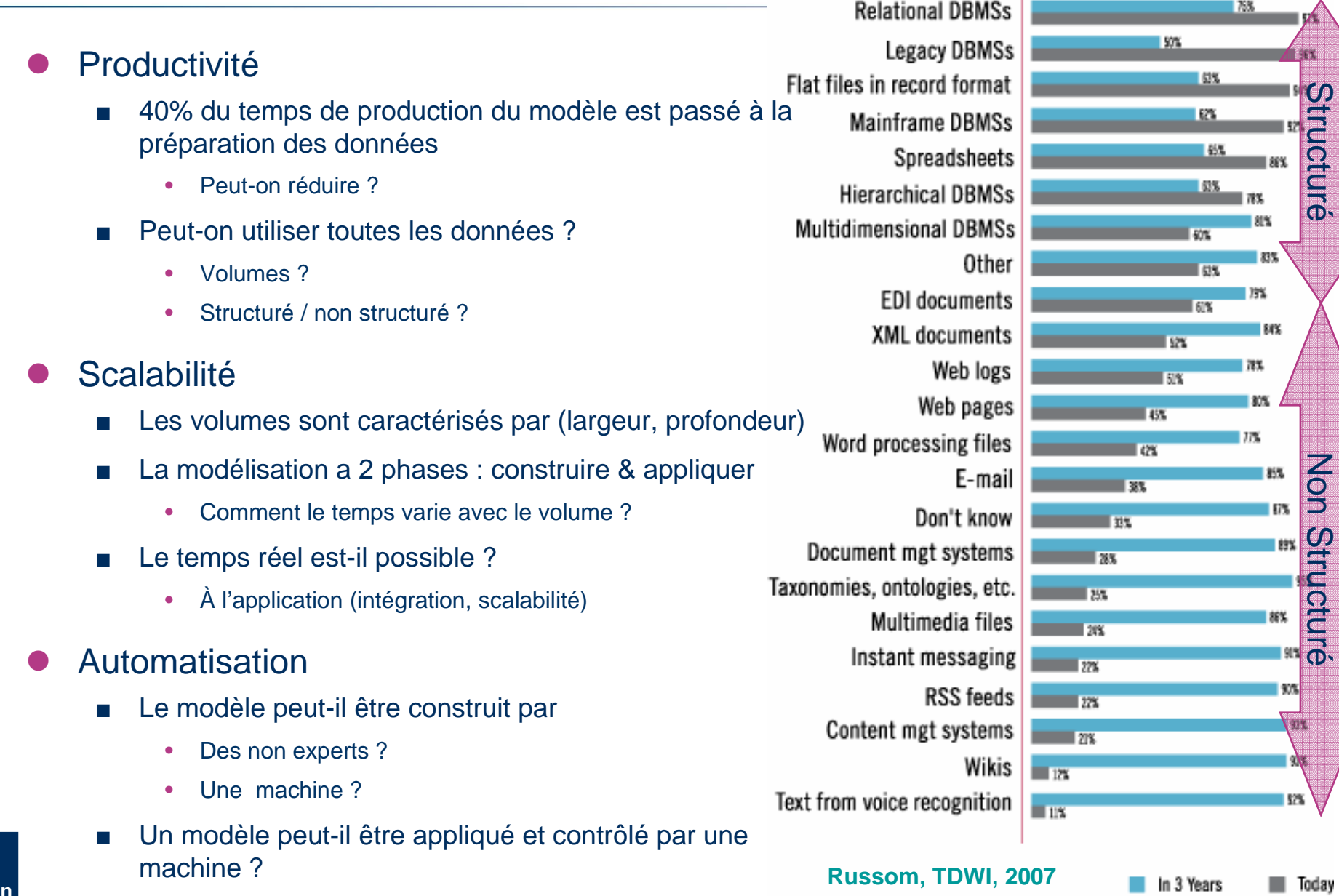

12

# **Le contexte industriel – Les défis**

## **1. Défi n°1 : Intégration**

- Le Data mining n'est jamais LA solution : mais une petite partie de la solution ■
	- $\bullet$ L'application data mining doit être intégrée dans un système global
	- •L'application data mining prend des inputs de & génère des outputs vers le reste du système
- **Mots clés** : ouverture, standards

## **2. Défi n°2 : Productivité**

- Le Data mining doit apporter de la valeur (= €)
	- $\bullet$ Exploiter toutes les données
	- •Produire des résultats « actionnables »
	- •À coût minimum
	- Simple à utiliser pour des non experts•
- **Mots clés** : Retour Sur Investissement

### **3. Défi n°3 : Scalabilité**

- Le Data mining doit tenir les volumes (données & nombre de modèles)
	- •Exploiter dee ensembles de données MASSIFS
	- Produire AUTANT de modèles que nécessaire
- **Mots clés** : temps pour produire un modèle en fonction de (largeur, profondeur) des données

### **4. Défi n°4 : Automatisation**

- Le Data mining doit faire tout ce qui précède automatiquement (?)
	- •Produire les modèles
	- •Détecter les problèmes …
- **Mots clés** : automatisation, contrôle ■

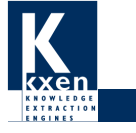

# **Le contexte industriel – Les défis**

## Ce qu'on voit déjà

- $\bullet$ Masses de données : Milliers de variables, 10-100 millions de lignes
- $\bullet$ Beaucoup de modèles : 100 – 1000 modèles / an / semaine / jour
- $\bullet$ Ressources limitées : Quelques utilisateurs (10 – 30 ?)
- … généralement dans un secteur de l'entreprise ( Marketing, Risque …)

## Ce qu'on commence à voir

- $\bullet$  Des initiatives à l'échelle de l'entreprise
	- Conception, production, vente, maintenance, service client, marketing
- $\bullet$  Des ressources à l'échelle de l'entreprise
	- ■Beaucoup d'utilisateurs (100 – 1000 )
- … ce qui va donner une nouvelle dimension au data mining

Je vais illustrer quelques uns des défis précédents en montrant la solution apportée par KXEN

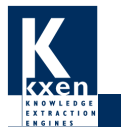

# **Implémentation KXEN**

- $\bullet$  KXEN a été conçu pour les applications industrielles du data mining
- KXEN est basé sur la **SRM – Structural Risk Minimization** de Vapnik
	- ■ Stratégie pour contrôler le **compromis précision / robustesse**
- **•** KXEN réalise
	- Un codage automatique
		- Non linéaire
	- Puis une régression / classification
		- •Polynomiale
- $\bullet$  Ce qui permet
	- ■Intégration
	- ■**Productivité**
	- ■**Scalabilité**

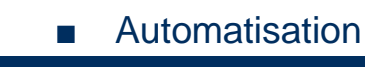

 $\Phi_{\theta_1} \subset \Phi_{\theta_2} \subset ... \subset \Phi_{\theta_k} \subset$  $\theta_1$   $\leftarrow$   $\bullet$   $\theta_2$   $\leftarrow$   $\cdots$   $\leftarrow$   $\bullet$   $\theta_k$   $\leftarrow$   $\cdots$ Erreur  $h_1$  <  $h_2$  < ... <  $h_k$  < ...  $h_1$  <  $h_2$  < ... <  $h_k$ **Erreur en** Généralisation *RGen*ε*<sup>R</sup>emp* apprentissage **VC** dimension *h* $\Phi_{\theta_1}$  $\Phi_{_{\theta_{h^*}}}$  $\Phi_{_\theta}$  *<sup>n</sup>***Polynômes**Famille de modèles Codage **Ridge** Algorithme **regression**d'apprentissage

Fonction de coût

**KI (indexGini )**

# **Implémentation KXEN**

- $\bullet$  En pratique, pour un modèle final, KXEN en produit beaucoup (SRM)
	- Selon la complexité de la variable, le codage nécessite de 10 à 30 modèles
	- ■Ensuite environ 100 modèles (pour la régression)
- KXEN utilise des techniques de « data streams »
	- ■On ne duplique pas les données en mémoire mais on ne fait que les lire
	- ■Très peu de passes sont nécessaires
- $\bullet$  Temps de construction d'un modèle
	- ■Pratiquement linéaire en largeur & profondeur

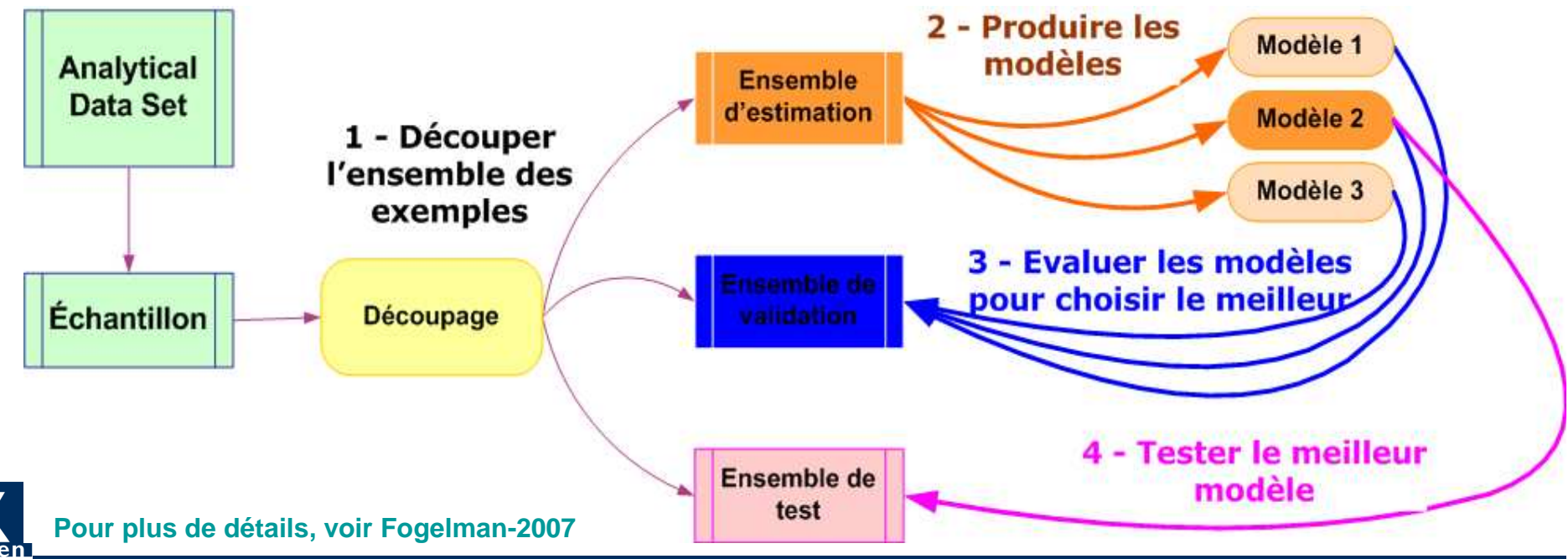

# **Agenda**

- Le Data Mining industriel
	- Un peu d'histoire …
	- Les données
	- Les défis
- **Quelques exemples** 
	- **Le nombre de variables**
	- Le nombre de modèles

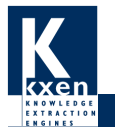

# **Le nombre de variables**

On a vu que les modèles utilisent peu de variablesY a-t-il un intérêt à en utiliser beaucoup ?

- $\bullet$  En exploitant toutes les variables disponibles
	- 3 000, 5 000, 10 000 ?
- **En créant de nouvelles variables** 
	- ■Agrégats
	- ■Variables comportementales
	- ■Variables textuelles
	- Variables « réseaux sociaux » ...

## **Le but**

Améliorer la performance des modèles

**Le défi**

Faire des modèles avec des milliers de variables

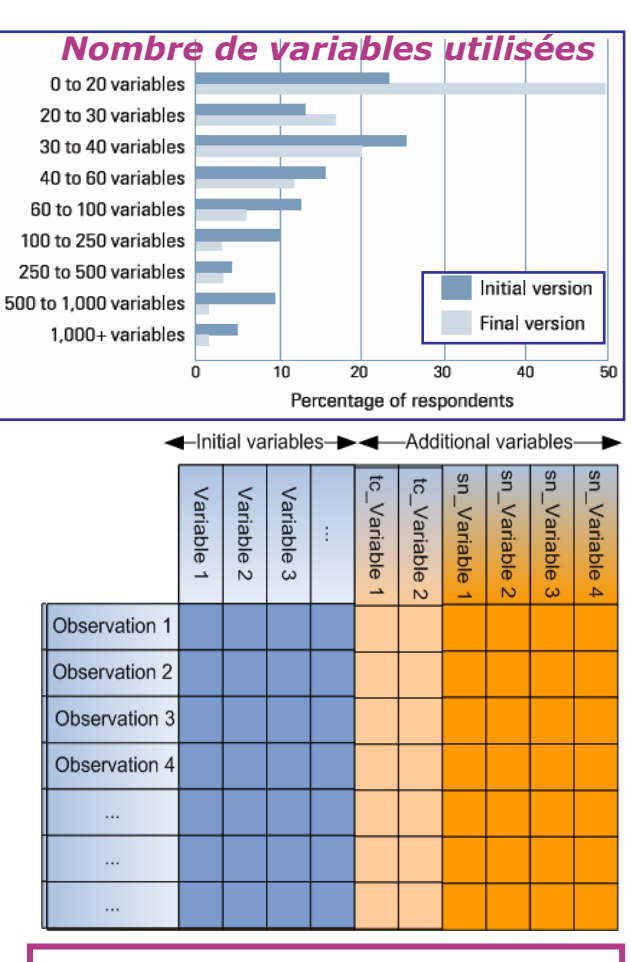

### **Nombre de variables**

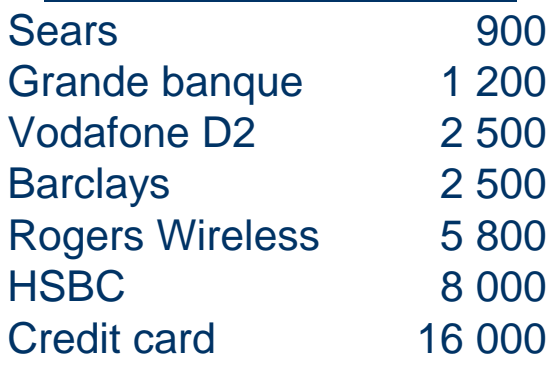

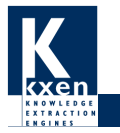

## **Le nombre de variables**

- $\bullet$ Utiliser des données très détaillées
- $\bullet$ Produire des agrégats
- $\bullet$ Produire des variables calculées
- **… peut apporter de la valeur**
- $\bullet$  Mais le nombre de variables croît exponentiellement
	- Ex : 45 M transactions / jour

### Comment « choisir » les variables ?

- $\bullet$  Il existe beaucoup de méthodes
	- Pas automatique !
	- ■ Les experts se trompent toujours quand il y a des milliers de variables à analyser
- **… avec un modèle data mining**

## **Extreme Granularity Data**

- Numerous sources of granular data (transaction data, payment data, call data, etc.)
- . Granularity and detail creates value if you can aggregate intelligently
- . Number of attributes grows exponentially as you consider time series, interactions, and transformations

### **Possible approaches to variable** selection

- $\cdot$  Use the same variables we used last vear
- Based on experience and expertise, select the 500 variables that are most likely to be useful. Then use statistics to pick the 10 best.
- . Use all the variables and let the data tell you which are useful

**D'après**

The 2007 Teradata PARTNERS I

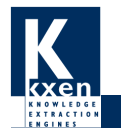

**Insights into Action** 

# **Exploiter toutes les variables**

### **Le processus d'analyse**

- $\bullet$  Construire l'ADS (Analytic Data Set)
	- ■Extraire les données
	- ■Les transformer, agréger, …
	- ■Créer l'ADS
- $\bullet$  Construire le modèle
	- ■Produire le modèle initial
	- ■Affiner, sélectionner les variables
	- ■Produire le modèle final
- $\bullet$  Appliquer le modèle
	- ■Extraire les données
	- ■Les transformer, agréger, …
	- ■Créer l'ADS
	- ■Appliquer le modèle
	- ■Exporter les résultats vers la base de données

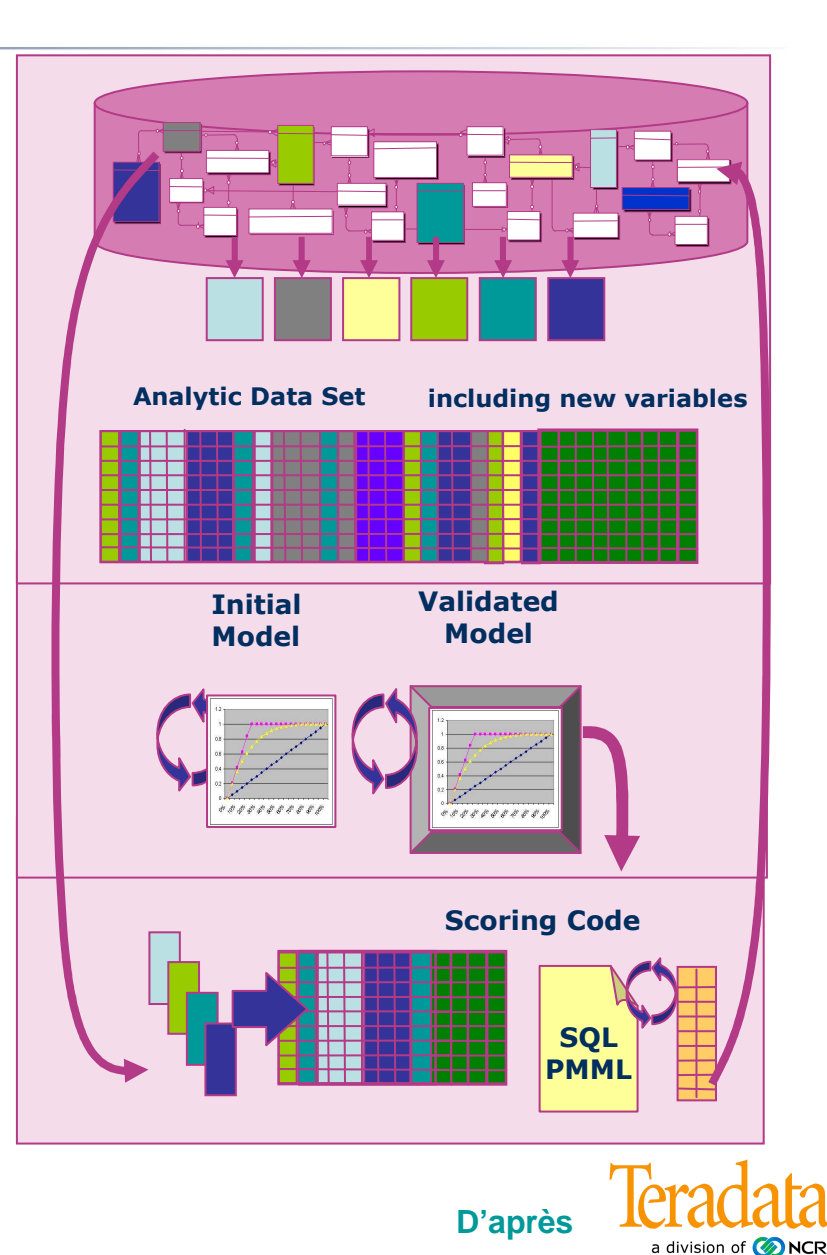

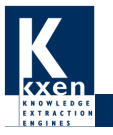

## **Exploiter toutes les variables**

### $\bullet$ L'ADS contient toutes les variables

■ Exemple de Teradata : c'est une vue. Il n'y a pas de mouvement de données

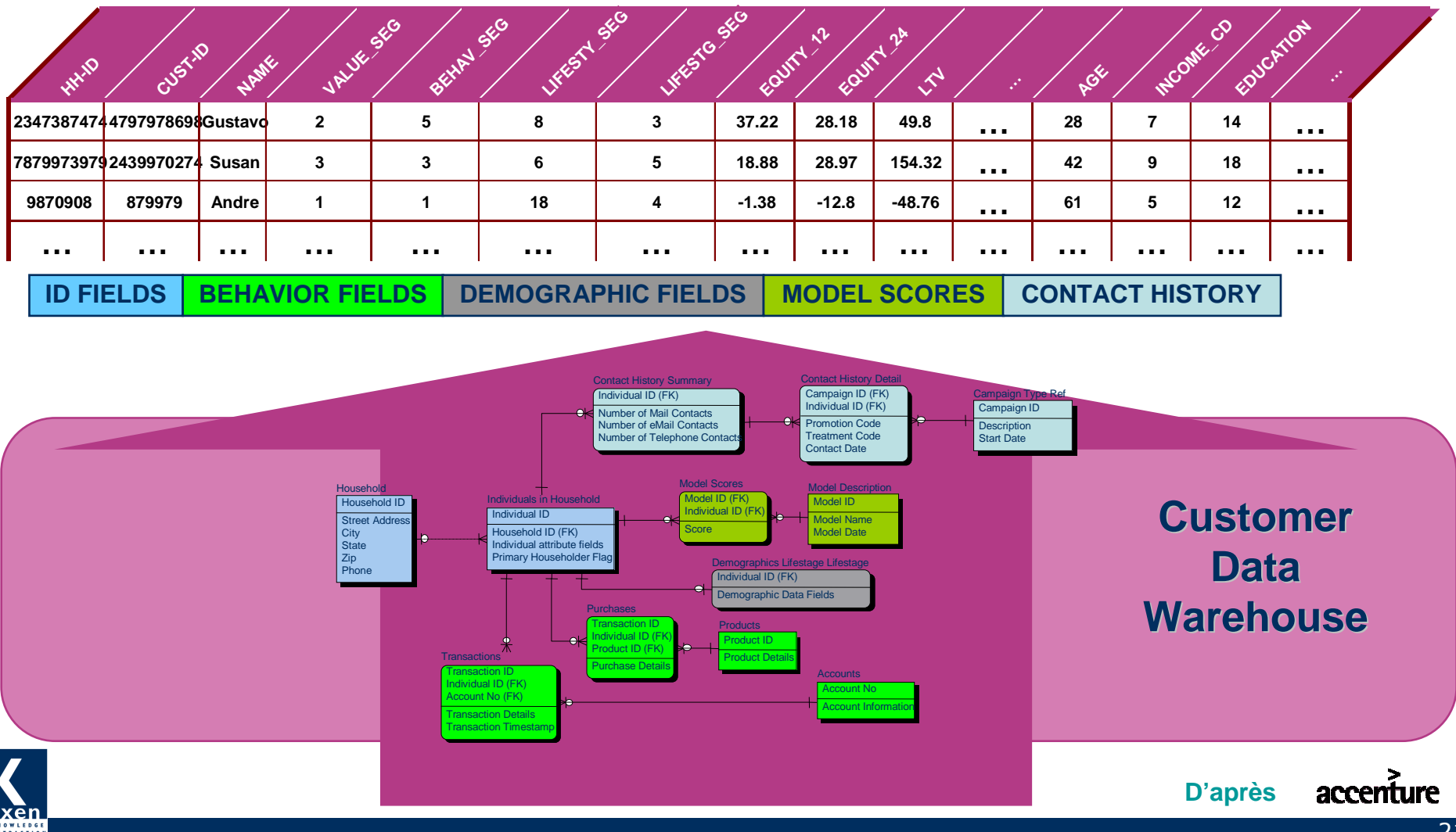

# **Exploiter toutes les variables**

Le processus d'analyse**< 1 semaine**

- Construire l'ADS (Analytic Data Set)
	- ■Extraire les données
- **3 jours**
- ■Les transformer, agréger, …
- ■Créer l'ADS

 $\bullet$ 

- Construire le modèle **< 1 jour**
	- ■Produire le modèle initial
	- ■Affiner, sélectionner les variables
	- ■Produire le modèle final
- **Appliquer le modèle<br>
Traite du modèle du modèle du modèle du modèle du modèle du modèle du modèle du modèle du modèle du modèle du < 1 jour**
	- ■Extraire les données
	- ■Les transformer, agréger, …
	- ■Créer l'ADS
	- ■Appliquer le modèle
	- ■Exporter les résultats vers la base de données

## **« In-database Mining »**

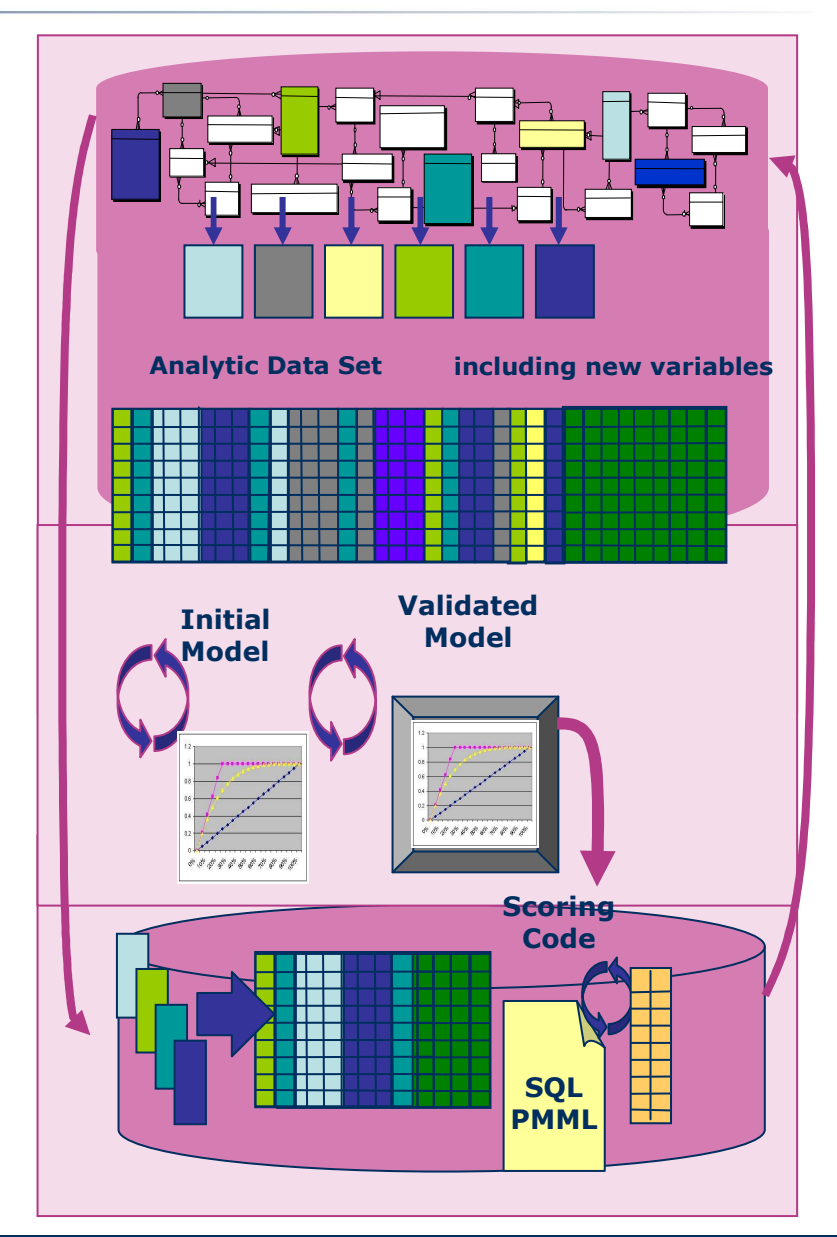

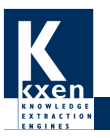

# **Créer des variables – Agrégats**

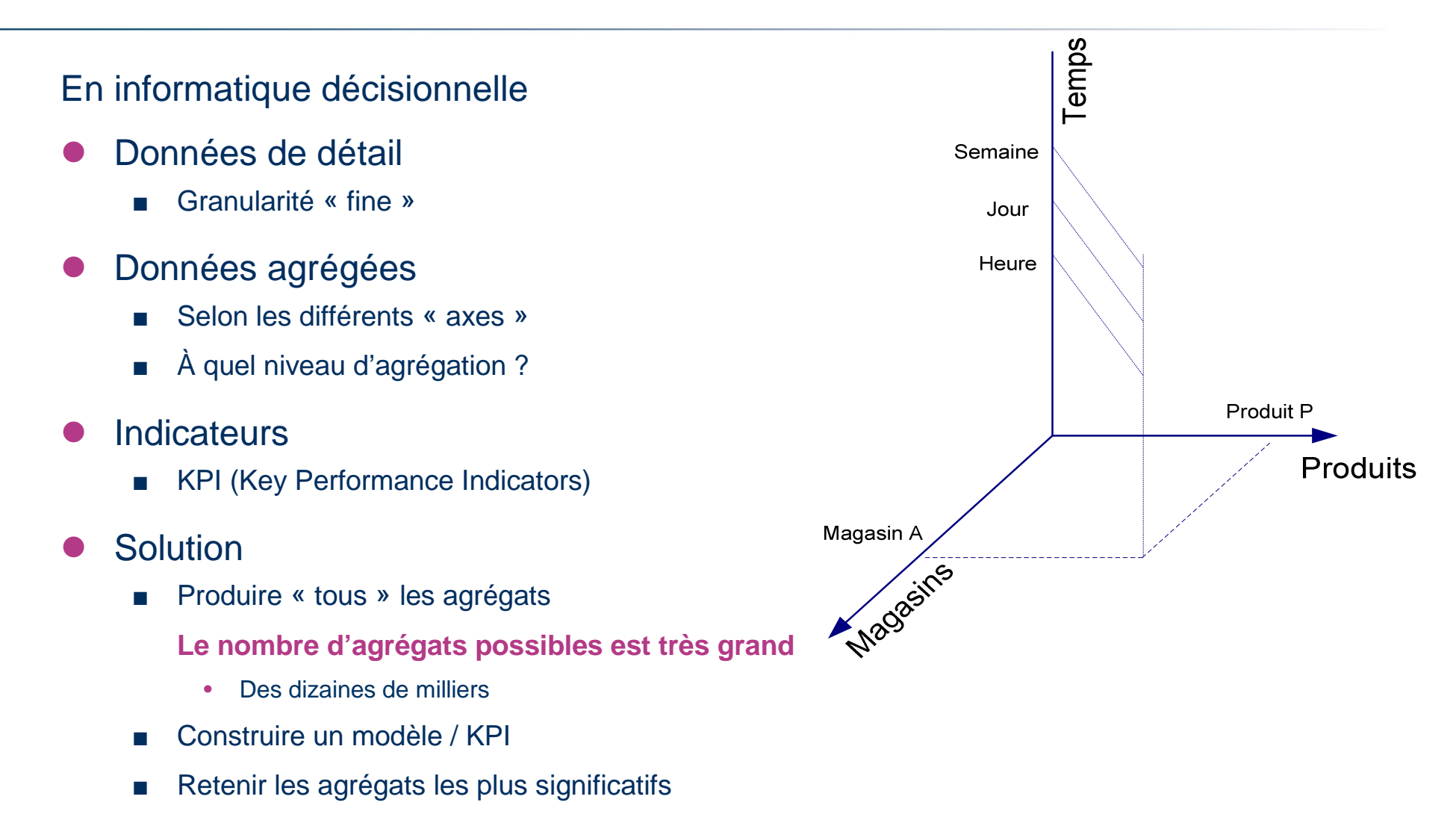

 $\bullet$ Le modèle data mining permet ainsi de produire de meilleurs tableaux de bord

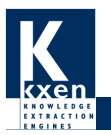

## **Créer des variables – Agrégats**

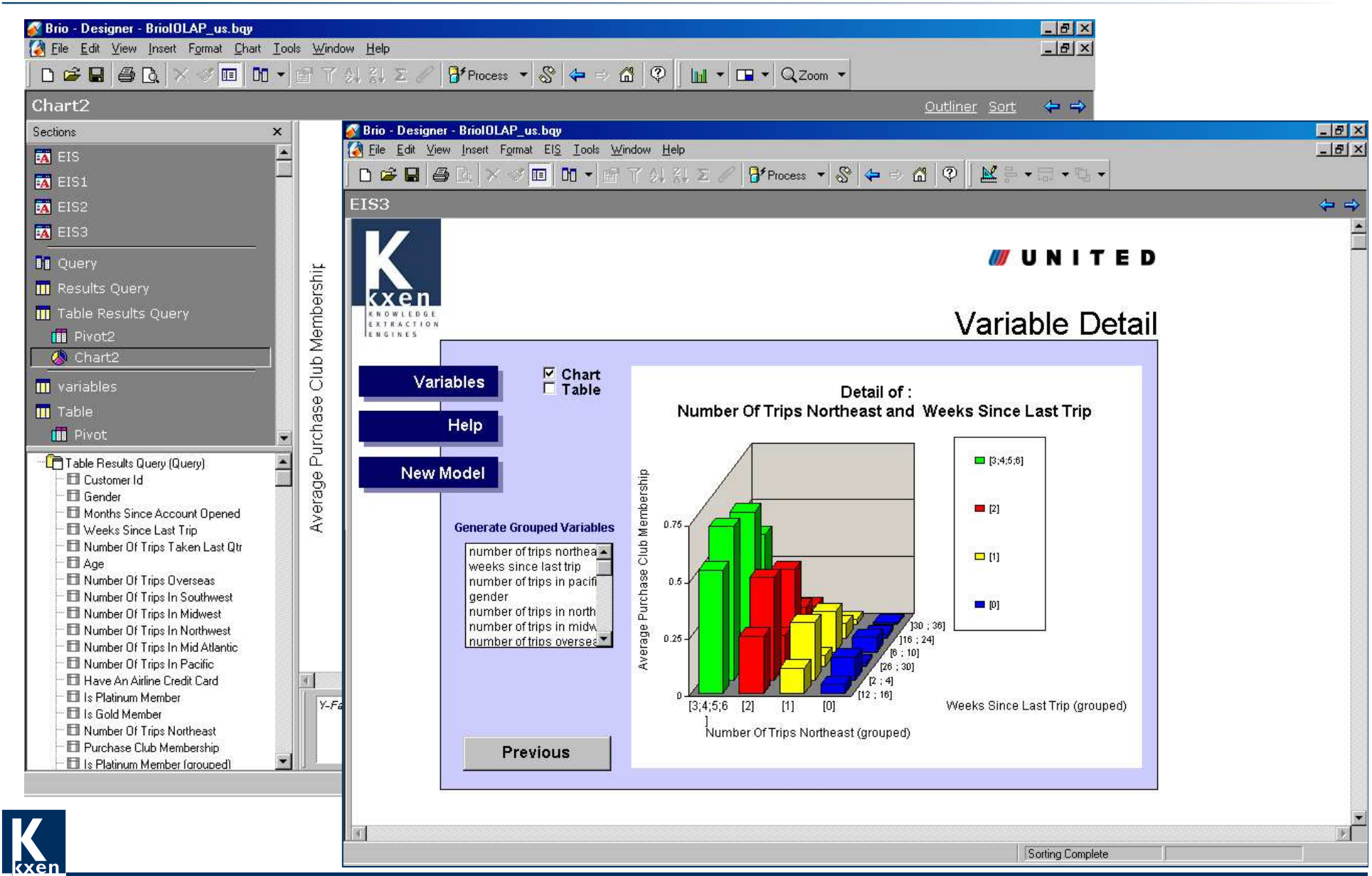

## **Créer des variables – Variables comportementales**

- $\bullet$  Beaucoup d'applications comportent des données transactionnelles
	- ■Achats de produits (tickets de caisse ou achats en ligne)
	- ■Transactions carte bancaire …
- On crée des « variables comportementales »
	- ■Transition de transaction A vers transaction B
- $\bullet$ On obtient un meilleur modèle
- $\bullet$  Le volume généré est énorme !
	- ■Des milliers de variables supplémentaires

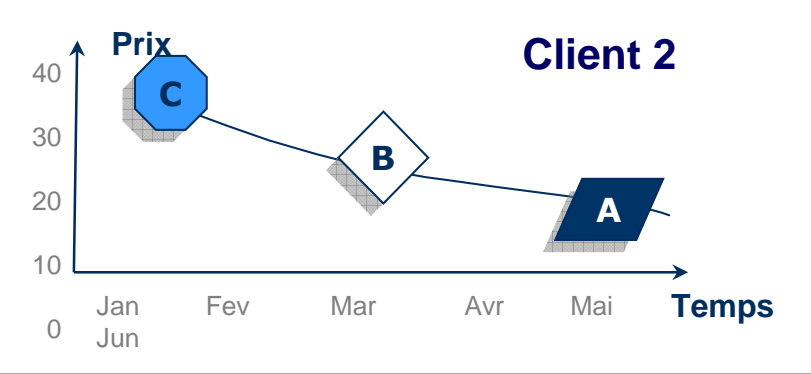

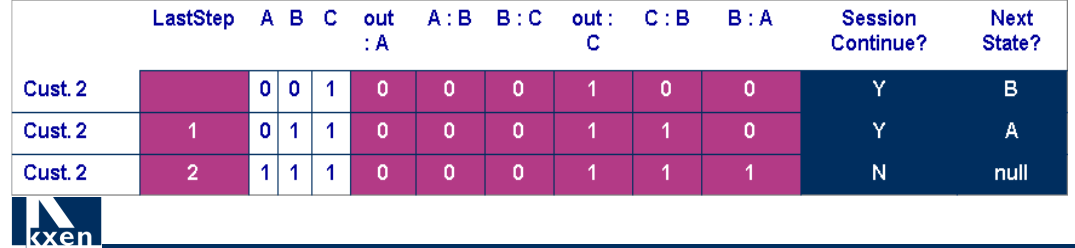

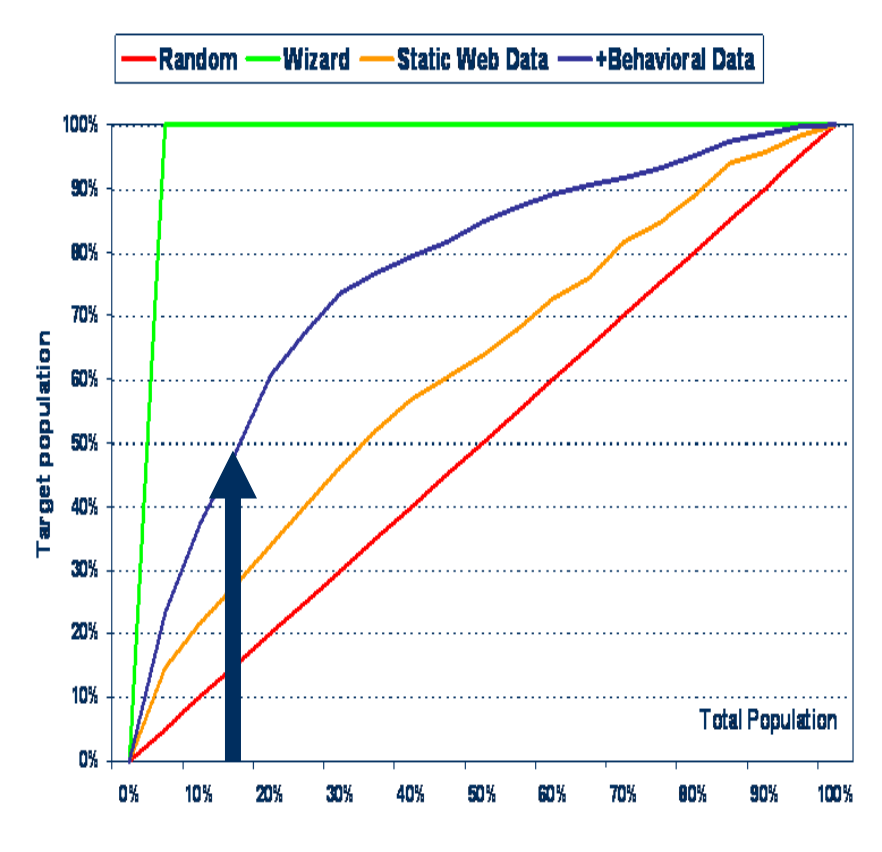

## **Créer des variables – Variables textuelles**

- $\bullet$  On extraie les « variables textuelles » des champs texte
	- ■Des milliers de variables supplémentaires

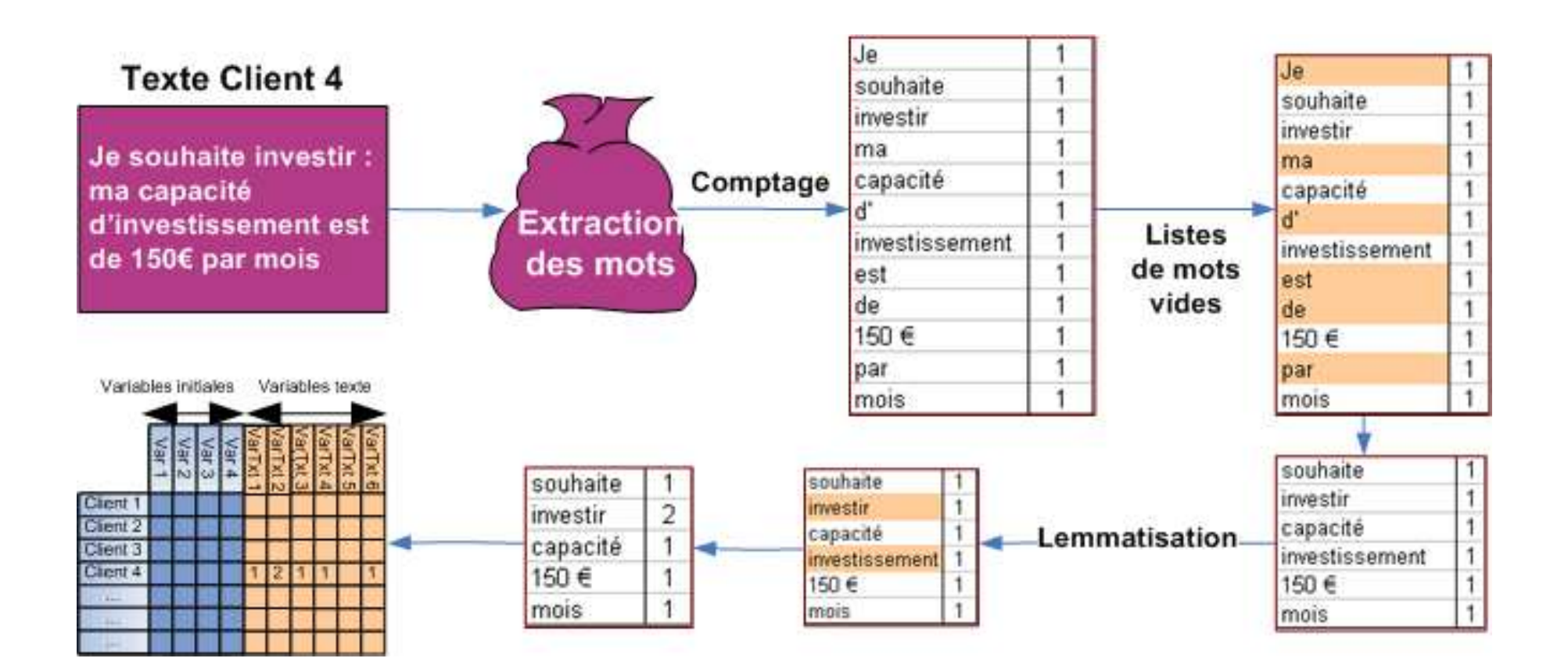

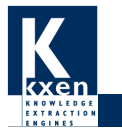

## **Créer des variables – Variables textuelles**

- $\bullet$ eBay Germany (Data Mining Cup 2006) http://www.data-mining-cup.com/
	- 8000 enchères sur des produits en vente sur eBay
	- ■ Déterminer un modèle pour prévoir, pour chaque nouvelle enchère, si le prix de vente final sera plus grand que le prix moyen de la catégorie du produit proposé

**Aléatoire** 

- **On ajoute 1000 variables textuelles**
	- **6 secondes -> 43 secondes**

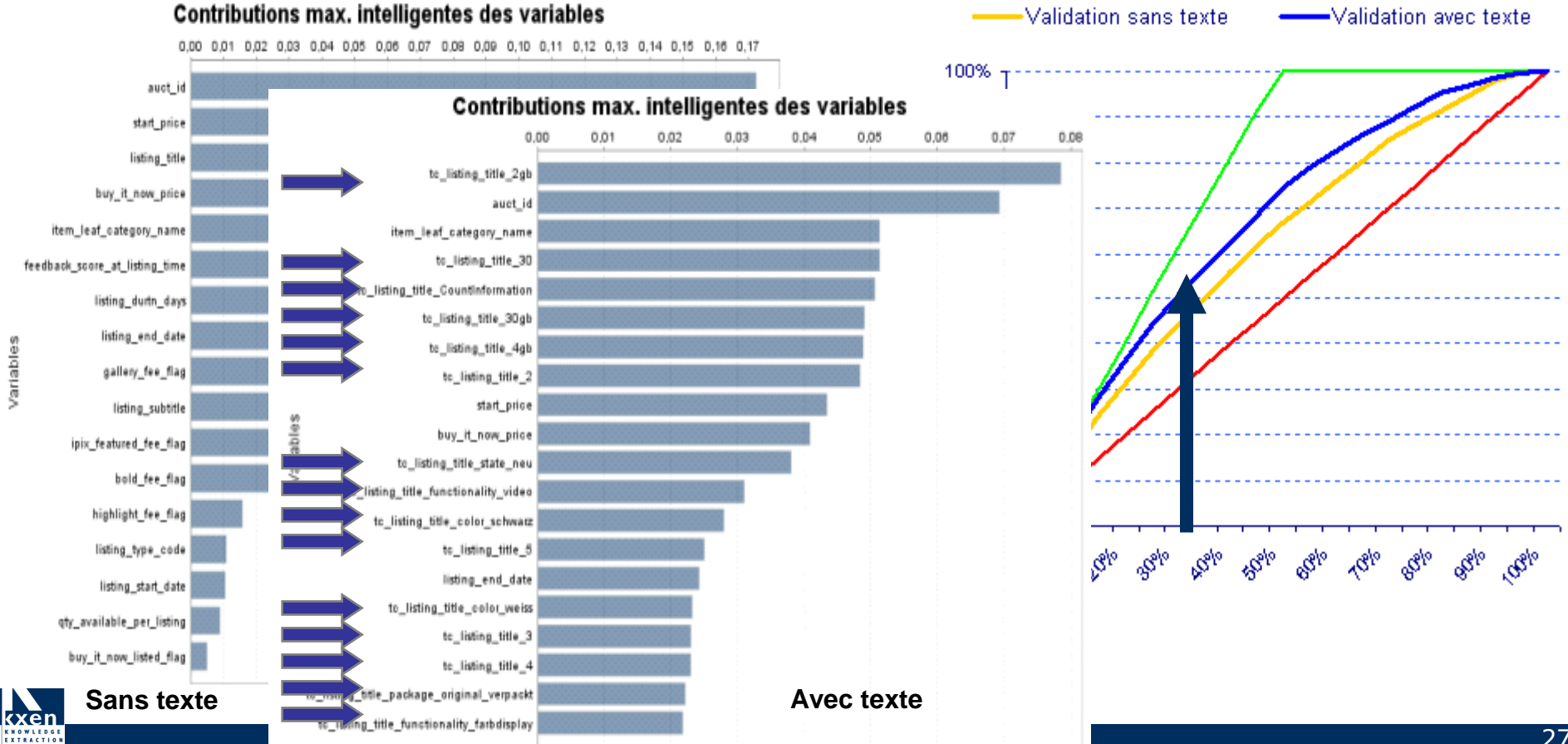

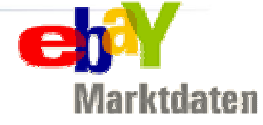

**Wizard** 

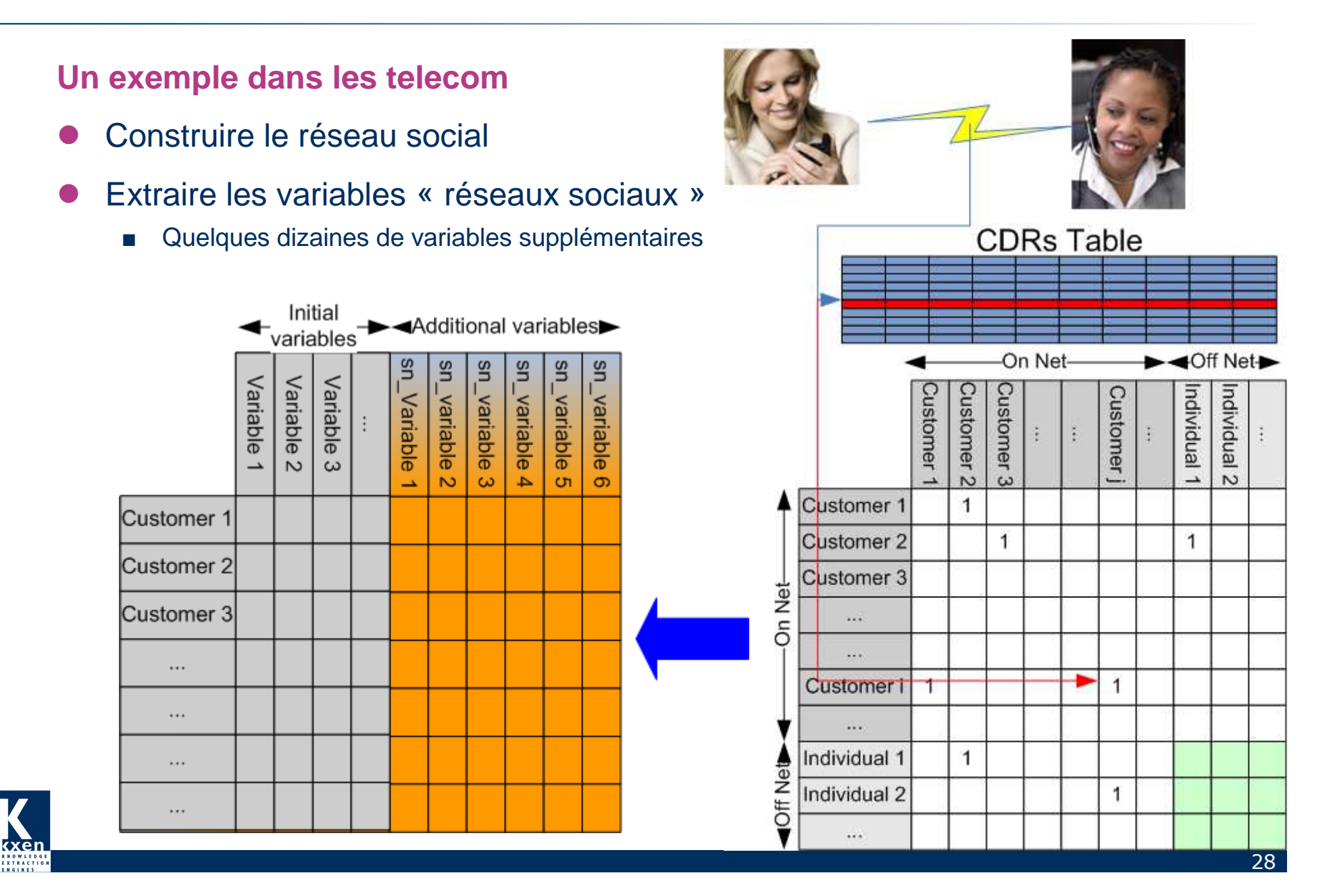

## 39 variables

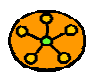

**Circle** analysis

 • Count the number of contacts

• Rank best contacts

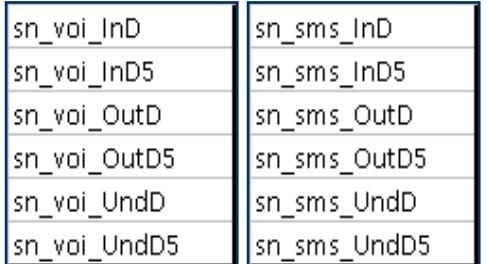

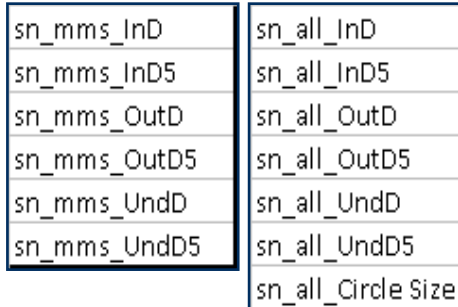

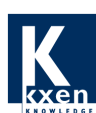

sn\_Deg Offnet

sn\_Deg Onnet

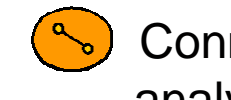

- **Connection** analysis
- Profile contacts
- Describe customer by his contacts
- Social boundaries
- sn Nb Acquis After sn Nb Acquis Before sn Nb Churn in Circle

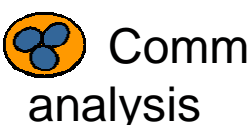

**Community** 

- Identify communities
- Add each customer tohis community

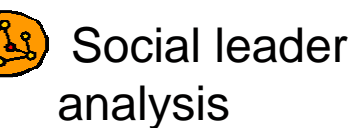

**IKANCONSULTING** 

- Identify social leader
- Analyze the impact of a social leader

sn Centrality sms voi

sn Centrality sms only

sn Centrality voi only

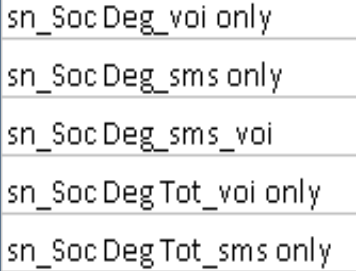

sn\_Soc Deg Tot\_sms\_voi

29

Qui churne ? Les clients peu connectés !

sn\_Deg Offnet sn\_voi\_outD

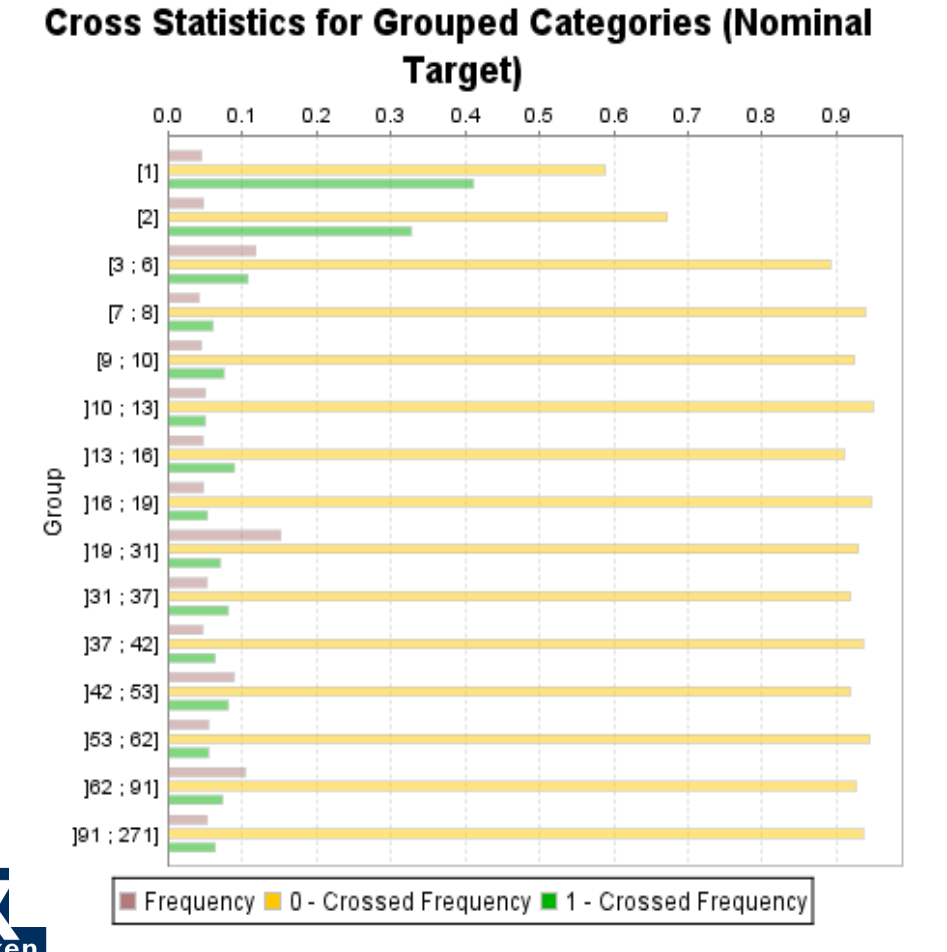

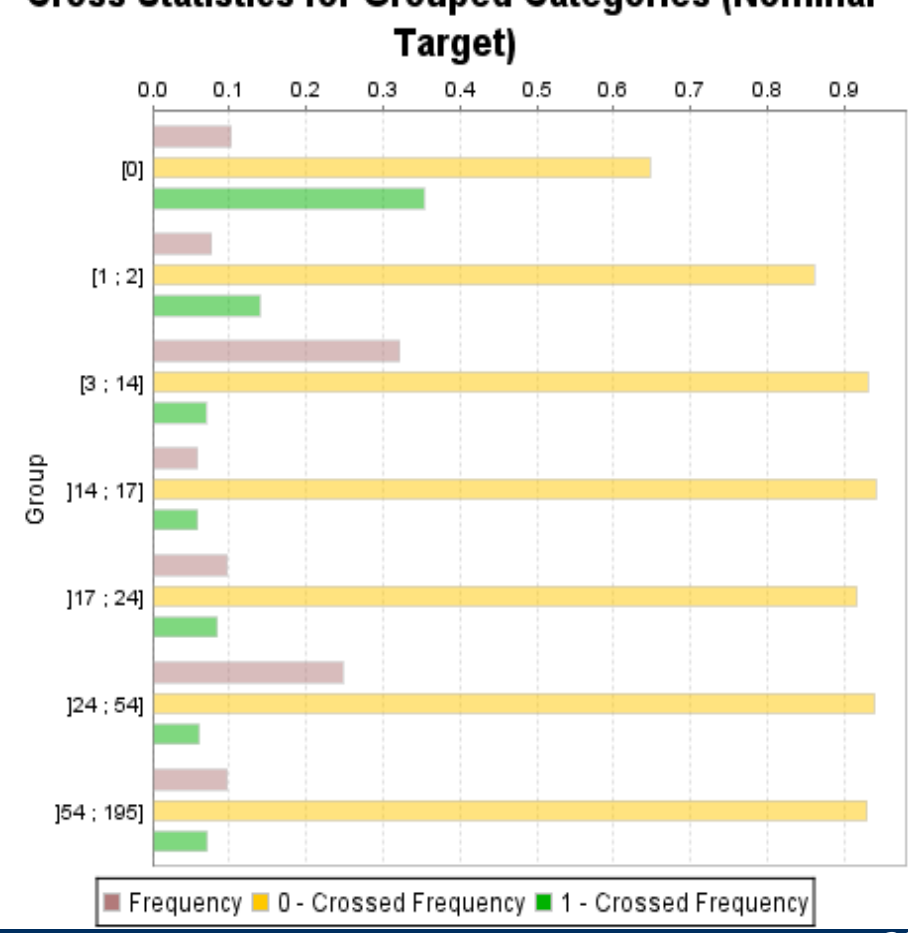

**Cross Statistics for Grouped Categories (Nominal** 

- $\bullet$  Les variables « réseaux sociaux » augmentent le lift
	- ■Globalement : 40%
	- **Premier décile : 67%** ■
	- Second décile : 47% ■

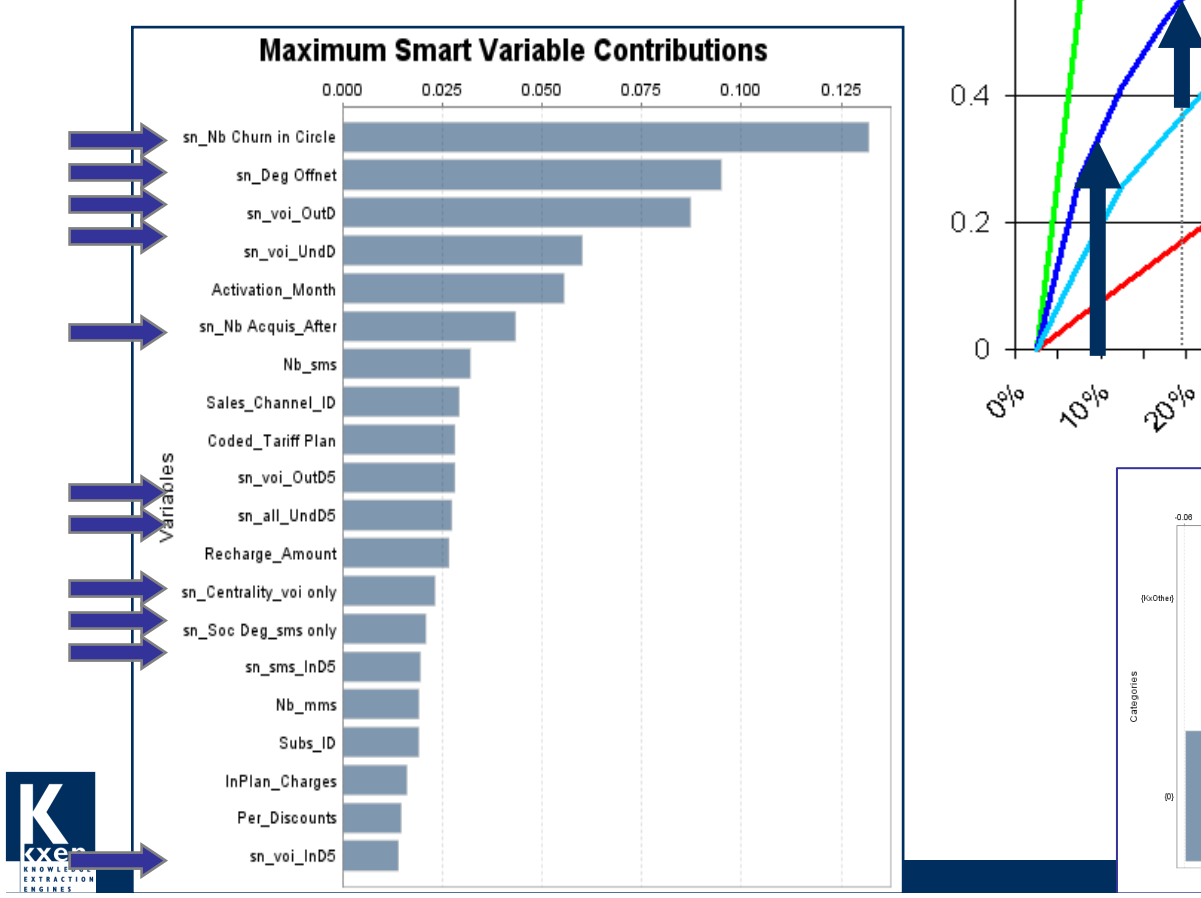

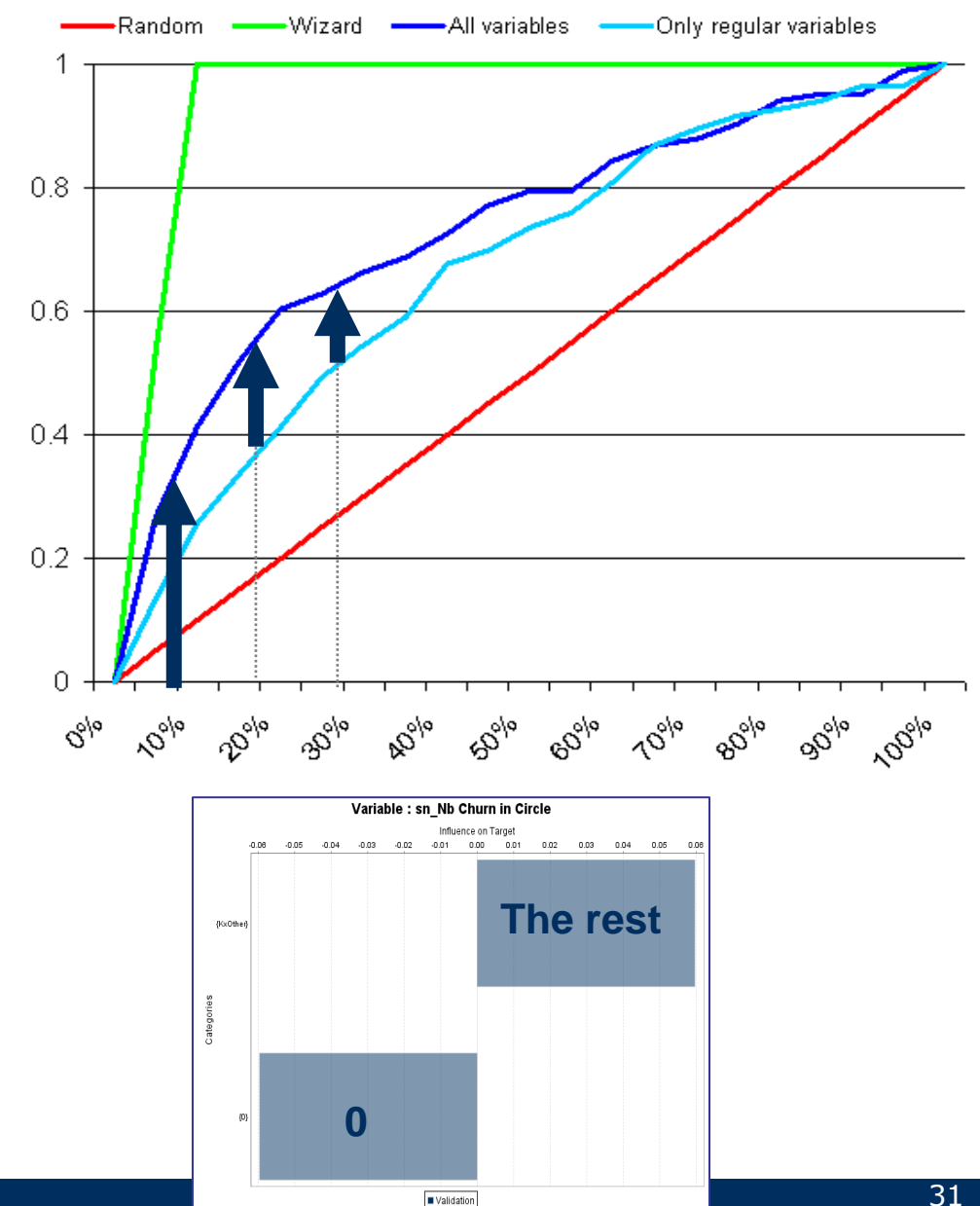

# **Agenda**

- Le Data Mining industriel
	- Un peu d'histoire …
	- Les données
	- Les défis
- **•** Quelques exemples
	- Le nombre de variables
	- **Le nombre de modèles**

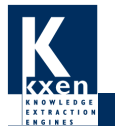

# **Le nombre de modèles**

Les entreprises produisent peu de modèles

Y a-t-il un intérêt à en produire beaucoup ?

- $\bullet$  Beaucoup de produits / actions
	- ■Il faut faire – au moins – un modèle par produit par campagne
	- Vente sur le Web & Longue Traîne
- $\bullet$  Modèles refaits fréquemment
	- La distribution des données change vite (Web)
- $\bullet$  Modèles « fins »
	- La performance sur une population homogène est meilleure
		- $\bullet$ Produits /marchés, segments clients, canaux, géographie …

## **Le but**

Améliorer la performance des modèles

## **Le défi**

Faire des milliers de modèles

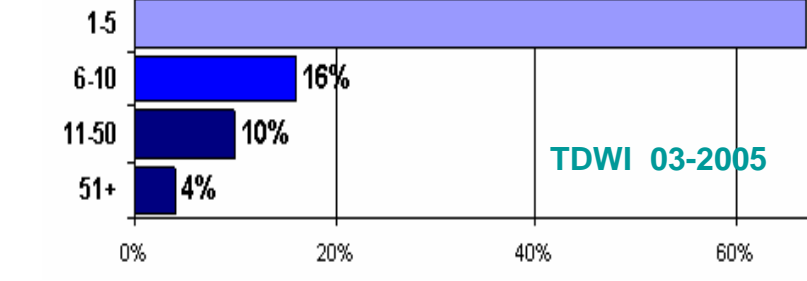

73%

 $\bf{0}$ 

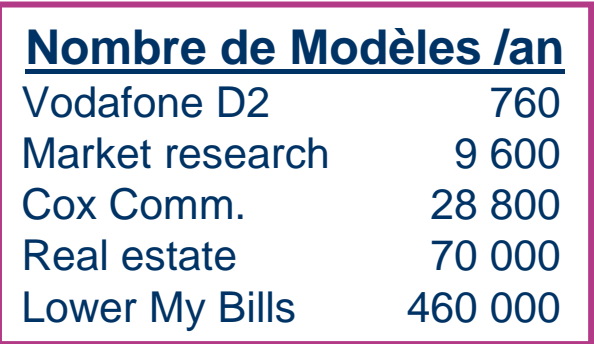

67%

# **Le nombre de modèles – Beaucoup de produits**

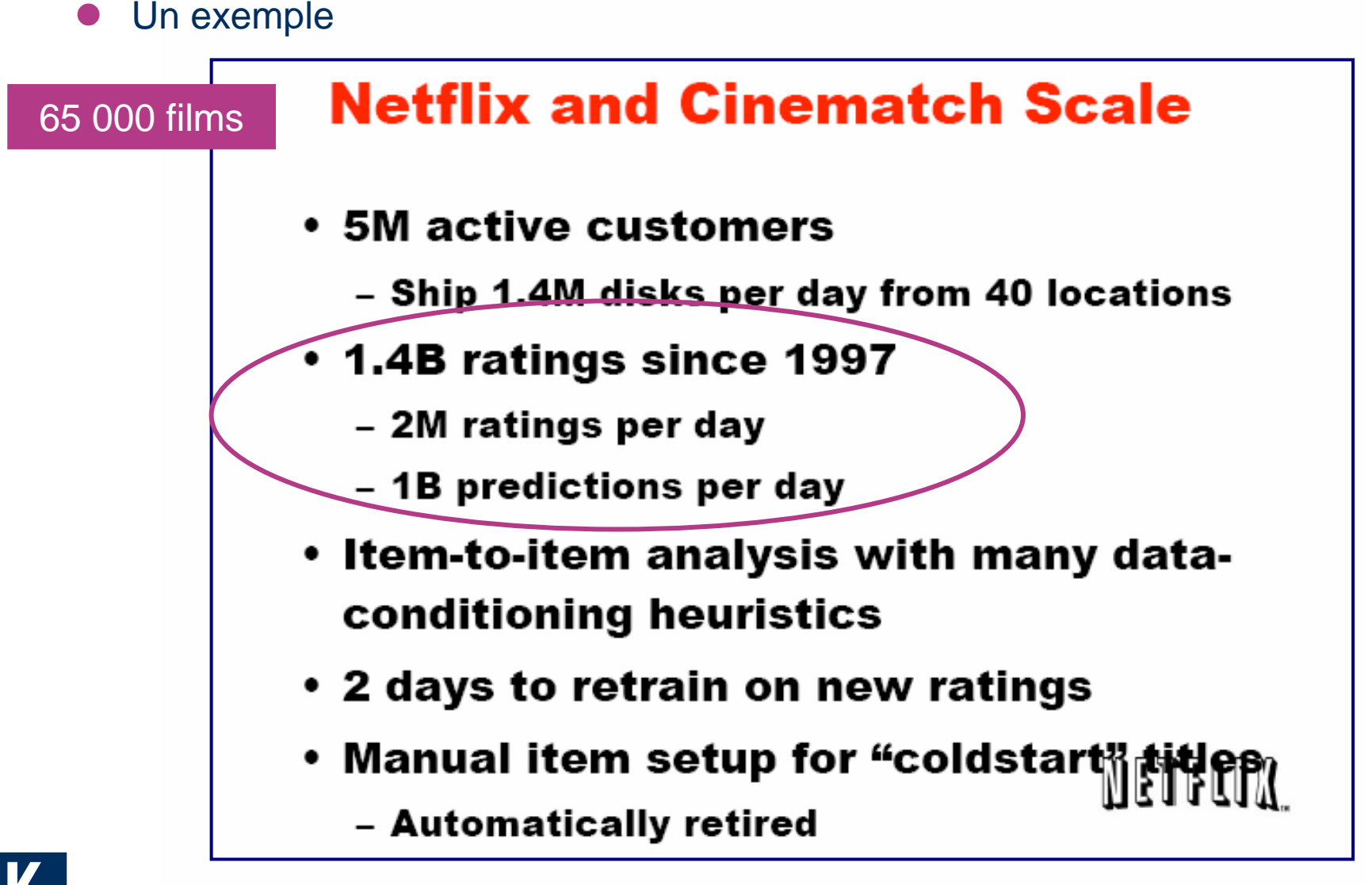

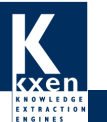

http://blog.recommenders06.com/wp-content/uploads/2006/09/bennett.pdf

# **Le nombre de modèles – Beaucoup de produits**

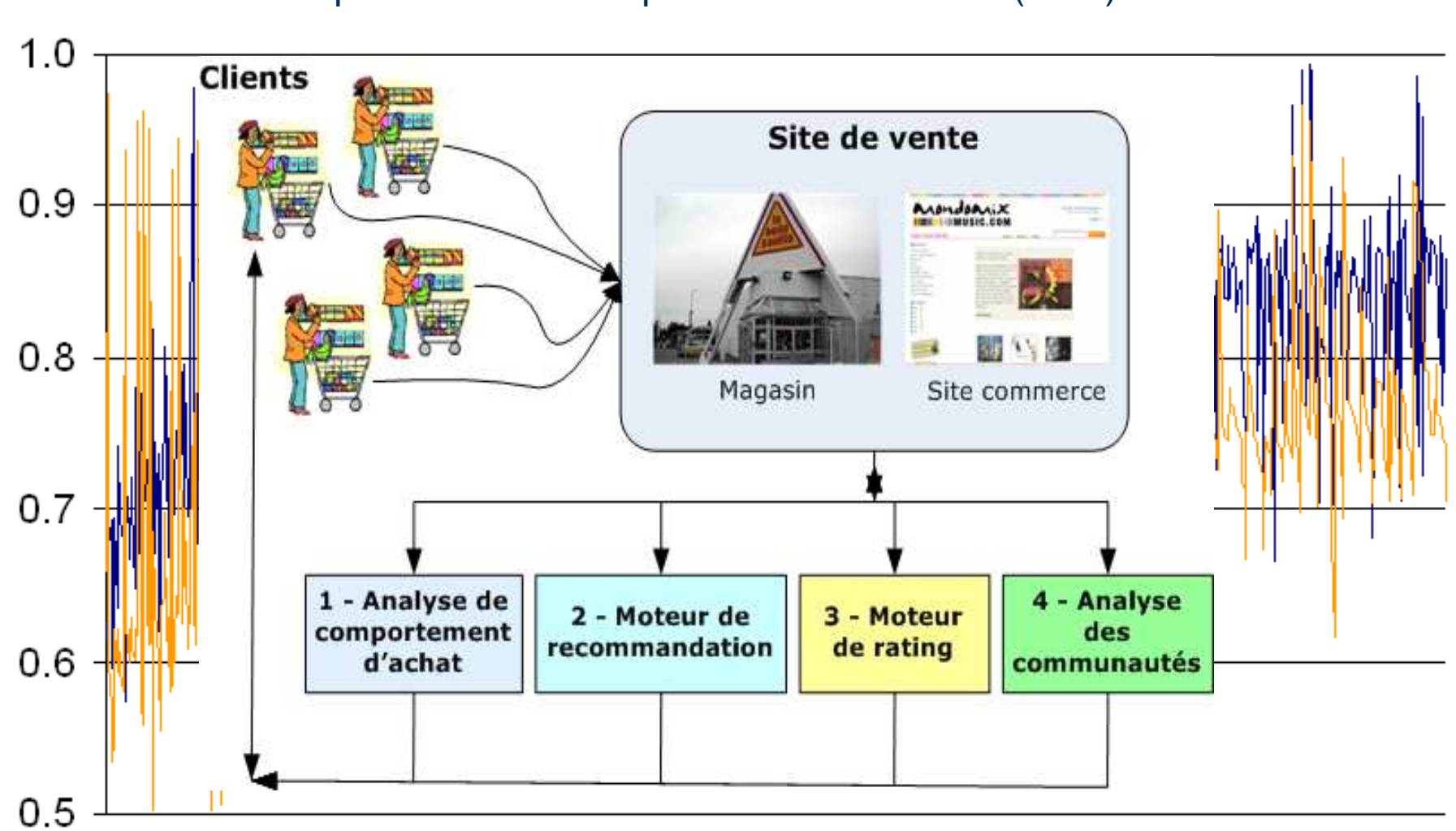

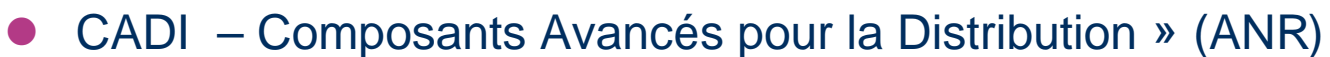

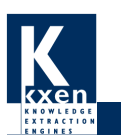

## **Le nombre de modèles – Beaucoup de campagnes**

Les entreprises utilisent des modèles data mining pour cibler leurs campagnes

 $\bullet$ La tendance est à des campagnes de plus en plus nombreuses

Exemple – Vodafone : 716 campagnes / an

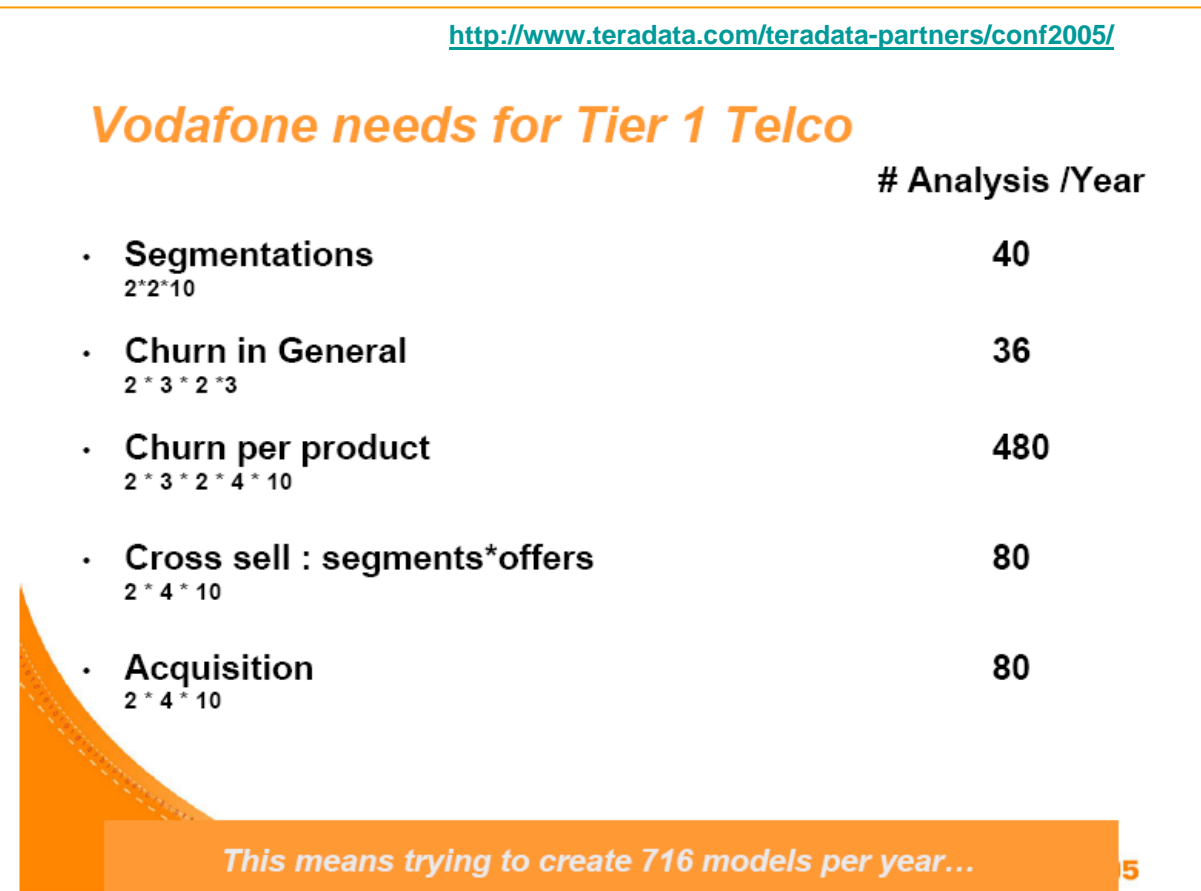

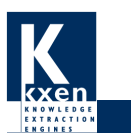

# **Le nombre de modèles – Modèles fins**

Construire un modèle sur une population homogène

- $\bullet$ Géographie
- $\bullet$ Détention produits
- $\bullet$ Segment clients …

fournit un modèle plus précis (meillerus résultats opérationnels)

### **Mais**

- $\bullet$  Le nombre de modèles produits devient vite très grand
	- ■De 7 en moyenne / an, on passe à quelques centaines / milliers par an

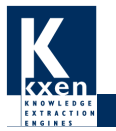

## **Le nombre de modèles – Modèles fins**

### Exemple : Cox Communications

- $\bullet$ 28 régions \* 5 produits \* 12 mois = **1 680 modèles** cross-sell en production / an
- $\bullet$ Taux de réponse des campagnes de 1.5% à 5.5%, (+ 260%)

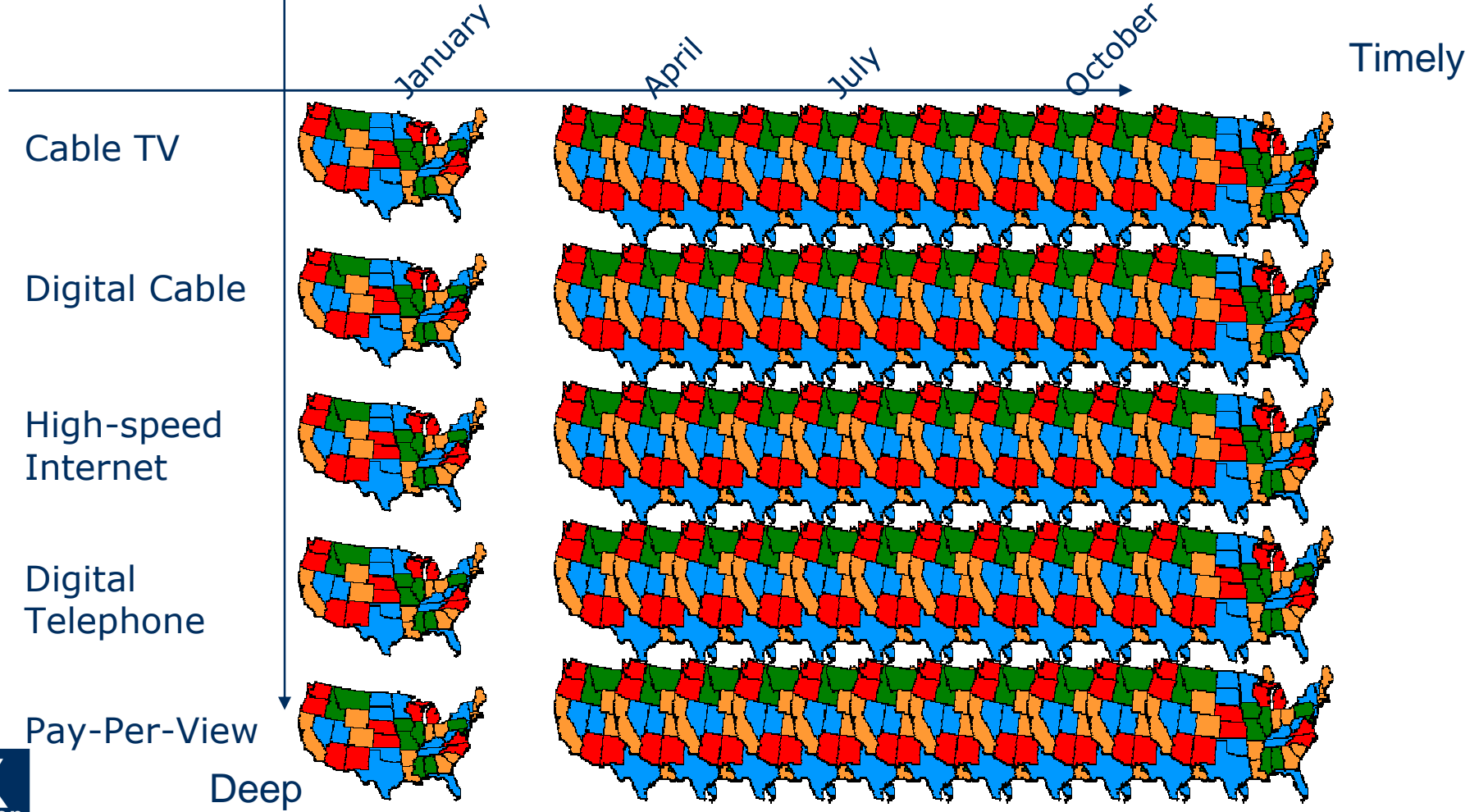

# **Conclusion**

### **Le data mining peut être utilisé de façon industrielle dans les entreprises**

Il doit pour cela répondre à 4 défis majeurs

- $\bullet$ Intégration
- **•** Productivité
- $\bullet$ **Scalabilité**
- $\bullet$ Automatisation

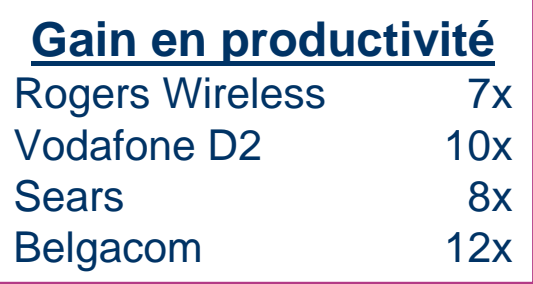

Manipuler des masses de données,

& produire des masses de modèles impose des contraintes

- $\bullet$ Manipulation & codage automatisés des données
- $\bullet$ Algorithmes simples & robustes
- $\bullet$ Modules ouverts & obéissant aux standards du marché

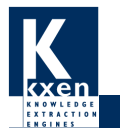

# **Conclusion**

In fine, **le critère de réussite sera toujours le bilan économique**

- **€\$**
- $\bullet$ Grande Banque : time-to-market ↓ 66%, 100% ROI en 1 modèle
- $\bullet$  Bank of Austria : \$ 67m new business en 1 trimestre, taux de réponse ↑ 300– 500%
- Bell Canada : 100% ROI en 1 modèle  $\bullet$
- Sears : coûts opérationnels ↓ 50%, temps de développement ↓ 90%,
- $\bullet$ Barclays : courriers 170%, 15% taux de conversion, ventes 135%, coûts **130%, profit** 1 35%
- $\bullet$ Grand opérateur telco : appels sortants ↓ 70%, profit ↑ 20%
- $\bullet$ E.ON : ventes ↑ 20%, \$5.8M / an ventes supplémentaires en 1 modèle
- $\bullet$ ● Cox : taux de réponse ↑ 260%, produits par foyer ↑ 14%, ROI en 2 mois
- Live Person : ventes en ligne ↑ 200 700%

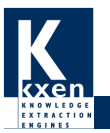

# **Références**

- $\bullet$  Wayne W. Eckerson, Predictive Analytics. Extending the Value of Your Data Warehousing Investment. TDWI Best Practices Report. Q1 2007. https://www.tdwi.org/Publications/WhatWorks/display.aspx?id=8452
- $\bullet$  Françoise Fogelman-Soulié, Erik Marcadé : Mining Massive Data Sets. A paraître dans NATO Workshop, http://videolectures.net/mmdss07\_gazzada/
- $\bullet$ Gareth Herschel, Gartner Customer Relationship Management Summit 2006.
- $\bullet$  Andrew Moore, New Cached-Sufficient Statistics Algorithms for quickly answering statistical questions, KDD'07, http://www.sigkdd.org/kdd/2006/docs/presentations/andrewMoore06Keynote.pdf
- Philip Russom, BI Search & Text Analytics. TDWI Best Practices Report. Q2-<br>2007. Https://www.thsi.com/Deblications/Media/Media/displaces.com/City 8448 2007. https://www.tdwi.org/Publications/WhatWorks/display.aspx?id=8449
- $\bullet$  J.A.K. Suykens, G. Horvath, S. Basu, C. Micchelli and J. Vandewalle eds : Advances in Learning Theory: Methods, Models and Applications. NATO Science Series, vol 190. http://www.iospress.nl/loadtop/load.php?isbn=ncss

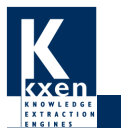

# **KDD**

## KDD aux US

## **KDD'09 à Paris**

- $\bullet$ 29 juin-1er juillet
- $\bullet$ Paris Marriott

## Contact Chairman KDD'09

■ Françoise Fogelman Soulié francoise@kxen.com

## **Participez**

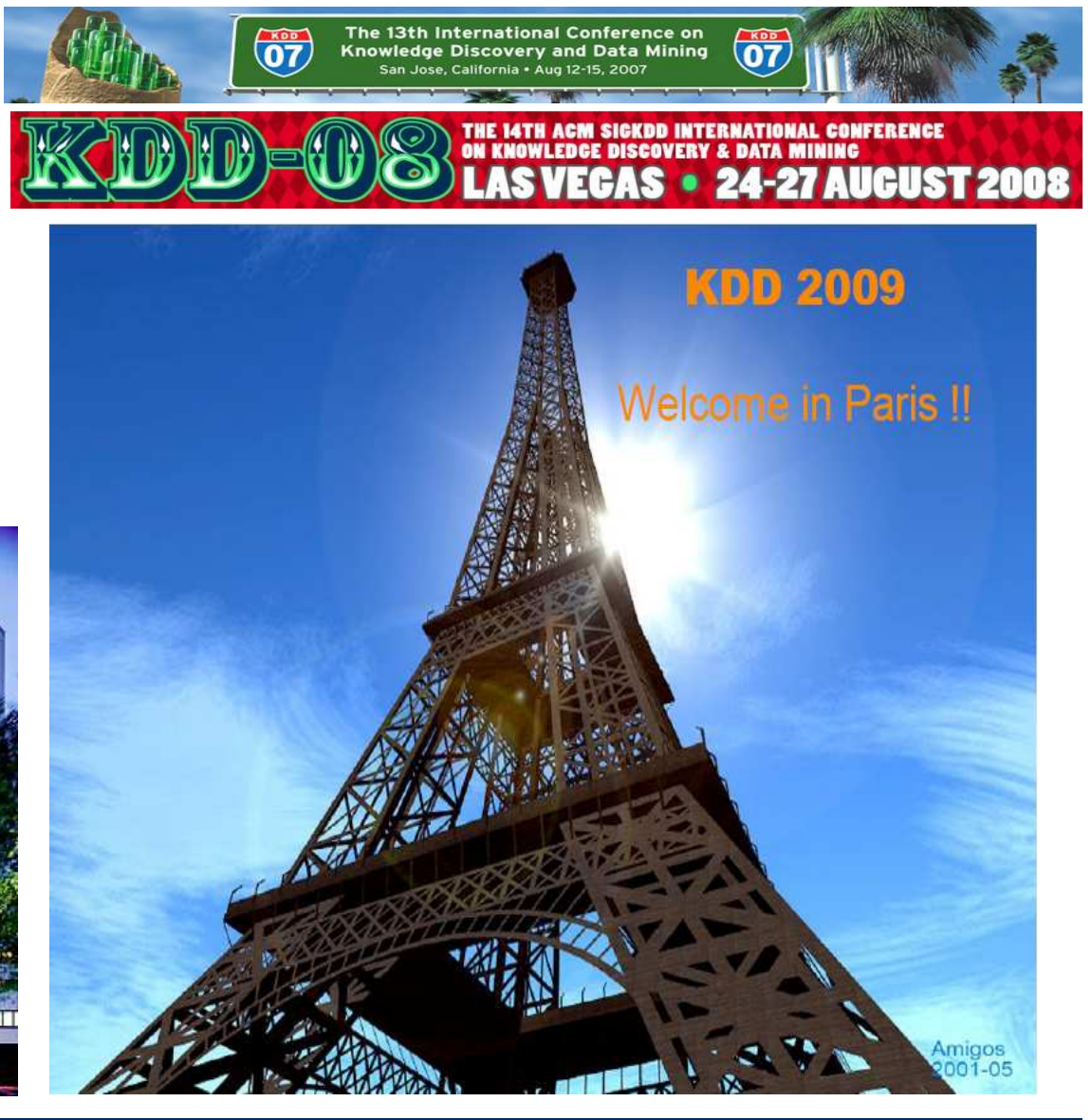

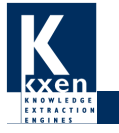